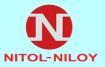

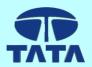

#### NITOL ASTHA KAM Customer Portal

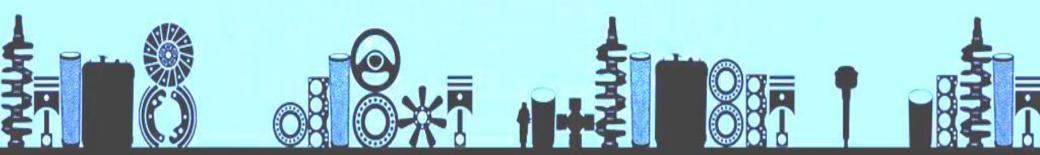

https://www.nitolastha.com

Developed by: Nitol Motors Idea Centre

#### **KAM Portal Features**

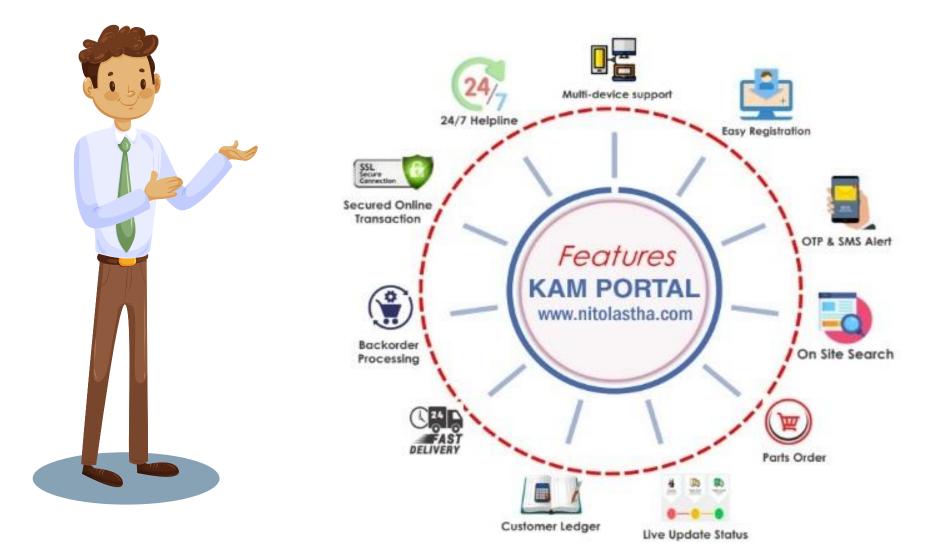

#### **KAM Portal Flowchart**

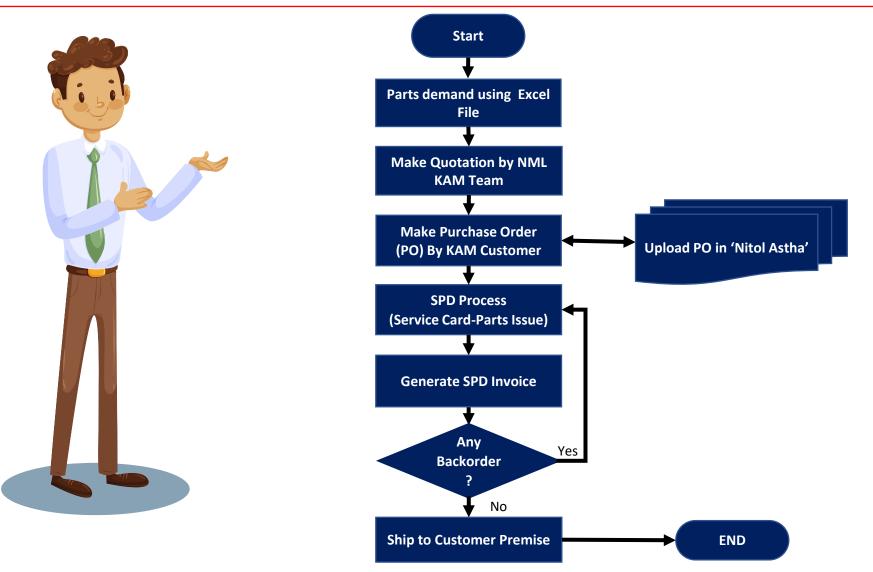

#### **Customer** Panel

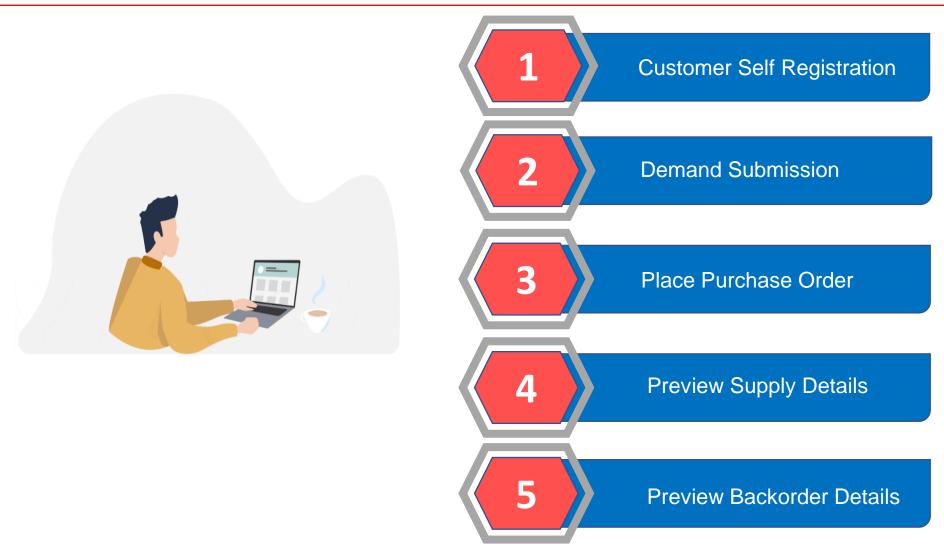

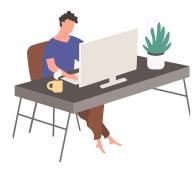

Visit nitolastha.com and go to MY ACCOUNT

# **Customer Self Registration**

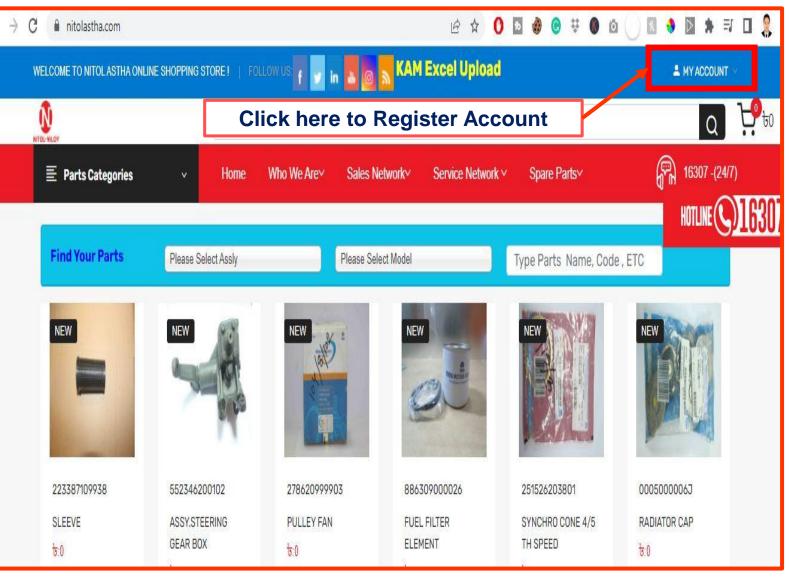

## **Customer Self Registration**

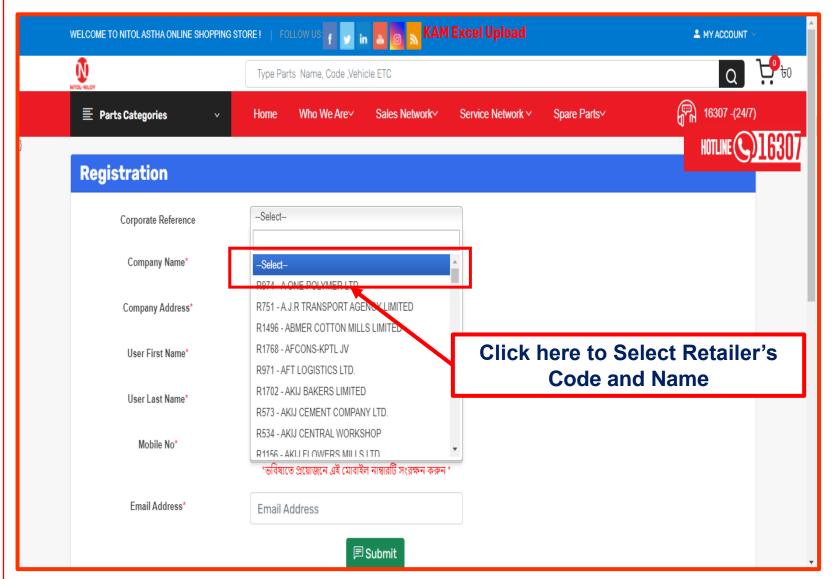

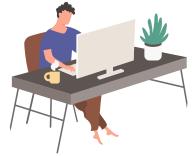

#### Select Retailer's **Code** with **Name**

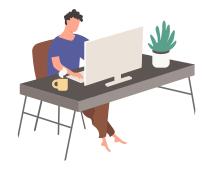

#### Type Customer's Name, Mobile Number and Email

## **Customer Self Registration**

| 🚊 Parts Categories 🛛 🗸 🗸 | Home     | Who We Are∽                   | Sales Network~            | Service Network Y | Spare Parts∨ | 16307 -(24/7)                      |
|--------------------------|----------|-------------------------------|---------------------------|-------------------|--------------|------------------------------------|
| Registration             |          |                               |                           |                   |              | Ŀ                                  |
| Corporate Reference      | R797 - N | ATIONAL AGENCIES              |                           |                   |              | HOTLINE                            |
| Company Name*            | NATION   | VAL AGENCIES                  |                           |                   |              |                                    |
| Company Address*         | SOUTH    | AVENUE TOWER,                 | 7 GULSHAN AVENU           | Ξ                 |              |                                    |
| User First Name*         | mehed    | i                             |                           |                   |              |                                    |
| User Last Name*          | hasan    |                               |                           | Aft               | er typina    | Customer's                         |
| Mobile No*               |          | 86869<br>ত প্রয়োজনে এই মোবাই | ইল নাম্বারটি সংরক্ষন করুন | Na                | ame, Mob     | ile Number<br>lick <b>Submit</b> . |
| Email Address*           | md.has   | san1164@gmail.co              | om                        |                   |              |                                    |
|                          |          |                               | Submit                    |                   |              |                                    |

# **Customer Login**

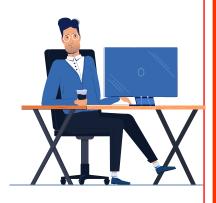

Click My Account and select Login

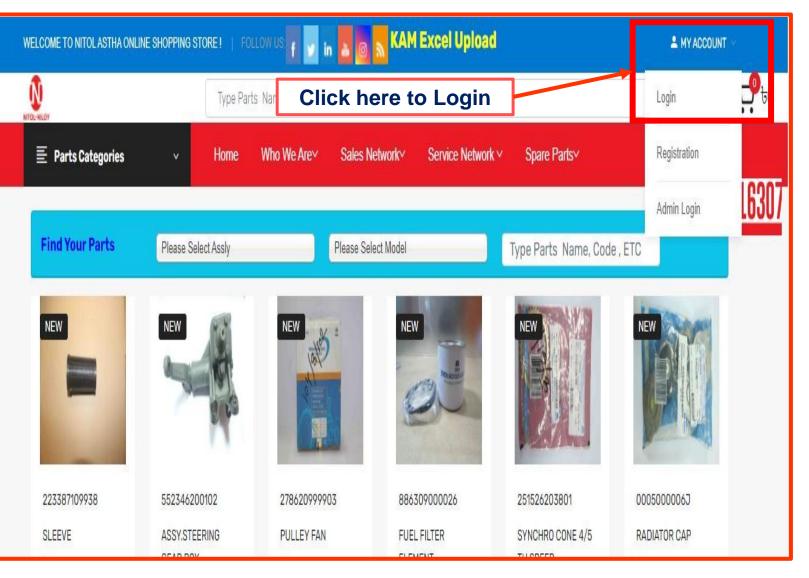

# **Customer Login**

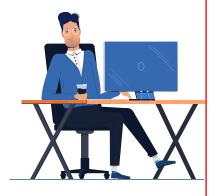

#### Type **Mobile** number and click Submit

| VELCOME TO NITOL ASTHA ONLINE SHOPPING \$ | rore!   Follow us 👔 🗾 🗽 🙍 🔊 KAM Excel Upload                   | L MYACCOUNT ~     |
|-------------------------------------------|----------------------------------------------------------------|-------------------|
| <br>Not-wilder                            | Type Parts Name, Code ,Vehicle ETC                             | Q 🕂               |
| ≣ Parts Categories v                      | Home Who We Are~ Sales Network~ Service Network ~ Spare Parts~ | (P) 16307 -(24/7) |
| 80000                                     |                                                                | HOTLINE (C) 16307 |
| Login                                     |                                                                |                   |
| Г                                         |                                                                |                   |
| Mobile Number                             | Mobile Number                                                  |                   |
|                                           | 同 Sub                                                          | mit               |
|                                           |                                                                |                   |

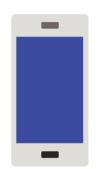

Customer will receive an **OTP** 

| Custo        | m  | ner Lo  | gin |
|--------------|----|---------|-----|
| Grameenphone | 4G | 2:29 PM | ●   |

Text Message Sat, 5 Mar 10:34 AM

<u>8669</u> is your One Time Password (OTP) for NITOL Astha, Validity for OTP is 3 minutes

Your order No: 51 Thanks you for ordering .We received your order and will begin processing it soon.

Today 2:28 PM

<u>4969</u> is your One Time Password (OTP) for NITOL Astha, Validity for OTP is 3 minutes

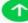

## **Customer Login**

|                     | VELCOME TO NITOL ASTHA ONLINE S | Shopping S | TORE!   FO | ollow us 👖 🗾 i     | n 🛃 👩 📉 KAM   | l Excel Upload    |              | A MY ACCOUNT     |
|---------------------|---------------------------------|------------|------------|--------------------|---------------|-------------------|--------------|------------------|
|                     |                                 |            | Type Par   | ts Name, Code ,Veh | icle ETC      |                   |              | a 🗜              |
| $\mathcal{C}^+$     | Parts Categories                | ~          | Home       | Who We Are∽        | Sales Network | Service Network Y | Spare Parts~ | 16307 -(24/7)    |
|                     | a na seu n                      | 1          |            |                    |               |                   |              | HOTLINE          |
|                     | Login                           |            |            |                    |               |                   |              |                  |
|                     |                                 |            | OT         | P has been         | sent to you   | r mobile numb     | er           |                  |
| e OTP and<br>Submit |                                 | Г          |            |                    |               |                   |              | <b>-</b>         |
|                     | Mobile Number                   |            | 017876     | 86869              |               |                   |              |                  |
|                     | OTP Number                      |            | OTP NU     | ımber              |               |                   |              |                  |
|                     |                                 | L          |            |                    |               |                   | 🗐 Submit     |                  |
|                     |                                 |            |            |                    |               |                   | Type OTP a   | Ind Click Submit |

#### **Demand Submission-KAM Excel Upload**

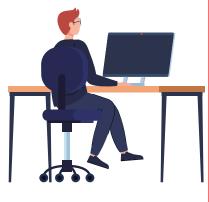

After logging in, select KAM excel upload to select excel file

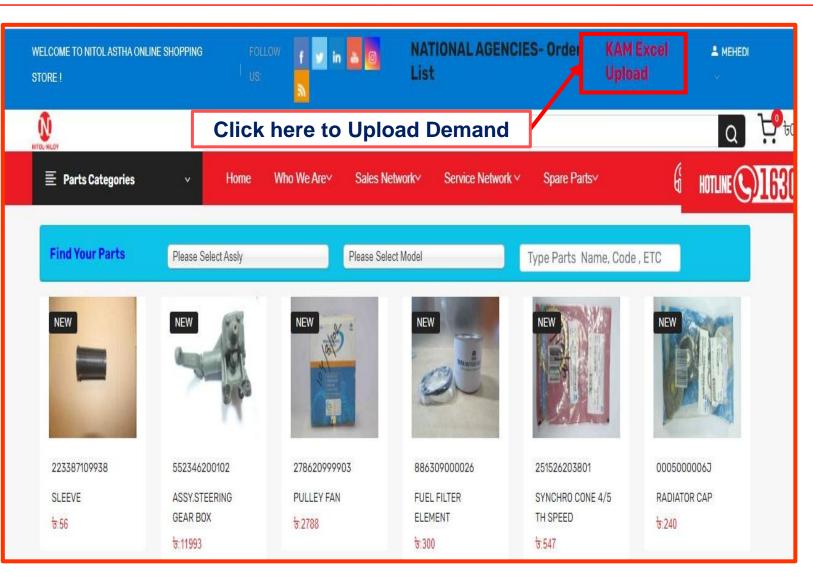

#### **Demand Submission**

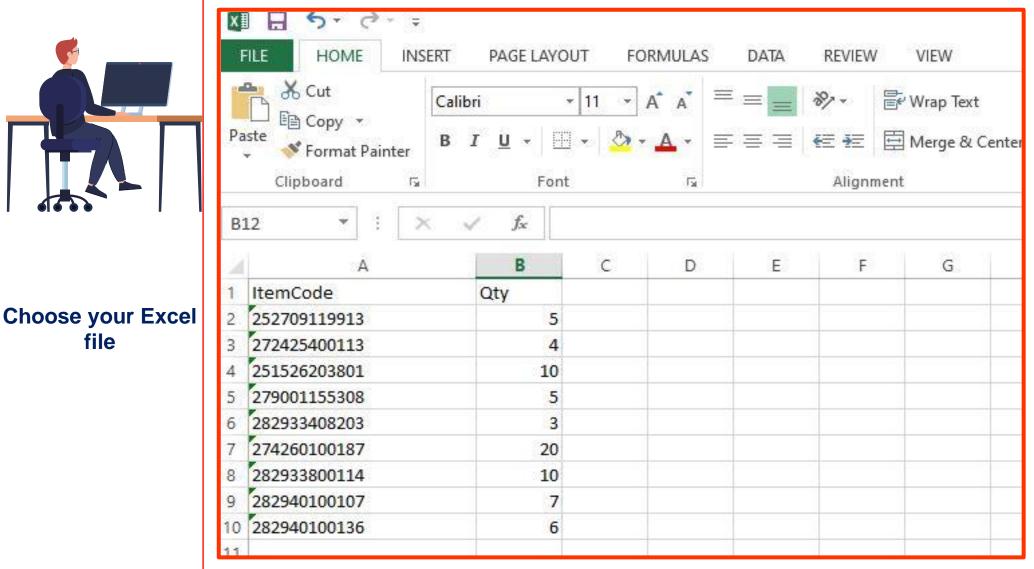

file

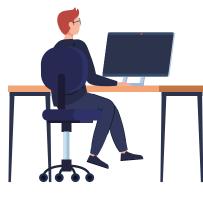

Choose your Excel file and click Upload

## **Demand Submission**

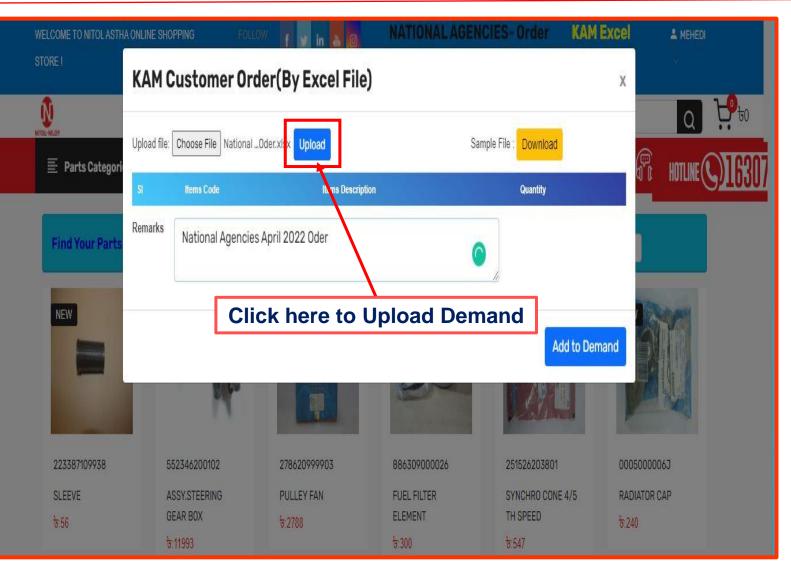

After uploading Excel file, click Add to Demand

|                   | KAMC         | Customer        | Order(By Excel File)          |                        | х  |                |         |
|-------------------|--------------|-----------------|-------------------------------|------------------------|----|----------------|---------|
| NTOCHILOY         | Upload file: | Choose File KAM | IExcpload.xlsx                | Sample File : Download |    | Q<br>16307 -(: | to to   |
|                   | SI           | Items Code      | Items Description             | Quantit                |    |                | HUILINE |
| Charl Marco David | 1            | 0000            | ASSY FAN MOTOR-TOYOTA         | 10                     |    |                |         |
| Find Your Part    | 2            | 0001            | ENGINE OIL VANELLUS CF4 15W40 | 5                      |    | ,              |         |
|                   | 3            | 0002            | AUTO GEAR OIL 80EP            | 2                      | 1  | 1000 and 1     |         |
| NEW               | 4            | 00003           | DIFFOIL (HYPO GEAR OIL 90EP)  | 3                      | V  | ATA            |         |
|                   | 5            | 00004           | POWER STRGOIL ATF             | 4                      |    |                |         |
|                   | 6            | 000005          | COOLANT                       | 5                      |    |                |         |
|                   | 7            | 0000006         | HYDRAULIC OIL (68)            | 6                      |    |                |         |
| 223387109938      | 8            | 007             | GREASE (ENER GREASE L-S-2)    | 7                      | De | 0000063        |         |
| SLEEVE            | 9            | 008             | BRAKE OIL (1 PC 500 ML)       | 8                      | ום | ATOR CAP       |         |
| <del>७</del> :56  | 10           | 9009            | DIESEL OIL PER KG             | 9                      | 4  | )              |         |
|                   | Remarks      | -               |                               |                        |    |                |         |
| NEW               |              | Cli             | ck here to Ad                 | d Demand               | W  |                |         |
|                   |              | <u> </u>        |                               | \                      |    | 4 4            |         |
| Osof              |              |                 |                               |                        |    |                |         |

**Demand Submission** 

Click **Demand Details** for demand preview

### **Demand Submission**

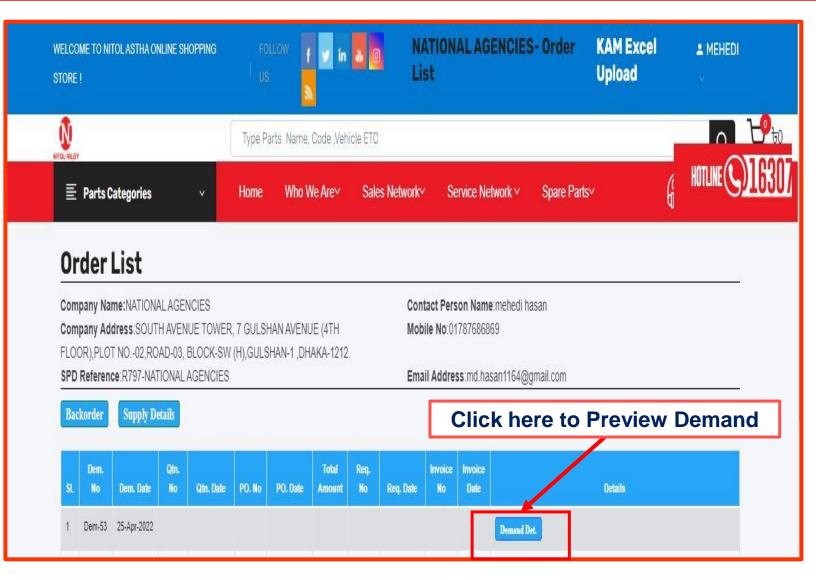

#### **Preview Of Demand Details**

|   | 8 –         |  |
|---|-------------|--|
|   |             |  |
|   | $\Lambda^-$ |  |
| H |             |  |

-

Add

Nee

Proc 9899 9861

|                                                            |                                                                                                    | Demand Details                                                                                                    |                                                                                                    |
|------------------------------------------------------------|----------------------------------------------------------------------------------------------------|----------------------------------------------------------------------------------------------------|----------------------------------------------------------------------------------------------------|
| NATIC                                                      | NAL AGENCIES                                                                                                    |                                                                                                    | 71 Nitol Niloy Centre.<br>Dhaka 1212, Bangladesh.<br>nitolmotorsweb@gmail.com<br>www.nitolmotors.com<br>9861290, 9851527, PABX: 9887074-6 |
| SOU                                                        | di hasan<br>TH AVENUE TOWER, 7 GULSHAI<br>GULSHAN-1 ,DHAKA-1212.                                                    | N AVENUE (4TH FLOOR),PLOT NO02,ROAD-03, BLOCK-SW                                                                                                    | Demand No- # Dem-53<br>25-04-2022 08:49                                                                                                   |
|                                                            | 7686869<br>-NATIONAL AGENCIES                                                                                       |                                                                                                    |                                                                                                    |
| ~                                                          |                                                                                                    |                                                                                                    |                                                                                                    |
|                                                            | Item Code-Party                                                                                                    | ITEAM NAME-Party                                                                                                    | Demand Qty                                                                                                    |
| 1                                                          | Item Code-Party<br>0000<br>0001                                                                                     | ITEAM NAME-Party<br>ASSY FAN MOTOR-TOYOTA<br>ENGINE OIL VANELLUS CF4 15W40                                                                                                    | Demand Qty<br>10<br>5                                                                                                    |
| 1                                                          | 0000                                                                                                    | ASSY FAN MOTOR-TOYOTA                                                                                                    | 10                                                                                                    |
| 1<br>2<br>3                                                | 0000                                                                                                    | ASSY FAN MOTOR-TOYOTA<br>ENGINE OIL VANELLUS CF4 15W40                                                                                                    | 10<br>5                                                                                                    |
| 1<br>2<br>3                                                | 0000<br>0001<br>0002                                                                                                | ASSY FAN MOTOR-TOYOTA<br>ENGINE OIL VANELLUS CF4 15W40<br>AUTO GEAR OIL 80EP                                                                                                    | 10<br>5<br>2                                                                                                    |
| 1<br>2<br>3<br>4                                           | 0000<br>0001<br>0002                                                                                                | ASSY FAN MOTOR-TOYOTA<br>ENGINE OIL VANELLUS CF4 15W40<br>AUTO GEAR OIL 80EP                                                                                                    | 10<br>5<br>2                                                                                                    |
| 1<br>2<br>3<br>4<br>4                                      | 0000<br>0001<br>0002<br>00003                                                                                       | ASSY FAN MOTOR-TOYOTA<br>ENGINE OIL VANELLUS CF4 15W40<br>AUTO GEAR OIL 80EP<br>DIFFOIL (HYPO GEAR OIL 90EP)                                                                                                    | 10<br>5<br>2<br>3                                                                                                    |
| 2<br>3<br>4<br>4<br>5                                      | 0000<br>0001<br>0002<br>00003<br>00003                                                                              | ASSY FAN MOTOR-TOYOTA<br>ENGINE OIL VANELLUS CF4 15W40<br>AUTO GEAR OIL 80EP<br>DIFFOIL (HYPO GEAR OIL 90EP)<br>DIFFOIL (HYPO GEAR OIL 90EP)                                                                                     | 10<br>5<br>2<br>3<br>3                                                                                                    |
| 1<br>2<br>3<br>4<br>4<br>5<br>6                            | 0000<br>0001<br>0002<br>00003<br>                                                                                   | ASSY FAN MOTOR-TOYOTA<br>ENGINE OIL VANELLUS CF4 15W40<br>AUTO GEAR OIL 80EP<br>DIFFOIL (HYPO GEAR OIL 90EP)<br>DIFFOIL (HYPO GEAR OIL 90EP)<br>POWER STRGOIL ATF                                                                | 10<br>5<br>2<br>3<br>3<br>3<br>4                                                                                                    |
| 1<br>2<br>3<br>4<br>4<br>5<br>6<br>7                       | 0000<br>0001<br>0002<br>00003<br>00003<br>00004<br>00004<br>00005                                                   | ASSY FAN MOTOR-TOYOTA<br>ENGINE OIL VANELLUS CF4 15W40<br>AUTO GEAR OIL 80EP<br>DIFFOIL (HYPO GEAR OIL 90EP)<br>DIFFOIL (HYPO GEAR OIL 90EP)<br>POWER STRGOIL ATF<br>COOLANT                                                     | 10       5       2       3       4       5                                                                                                |
| 1<br>2<br>3<br>4<br>5<br>6<br>7<br>8                       | 0000           0001           0002           00003           00003           00004           00005           000006 | ASSY FAN MOTOR-TOYOTA<br>ENGINE OIL VANELLUS CF4 15W40<br>AUTO GEAR OIL 80EP<br>DIFFOIL (HYPO GEAR OIL 90EP)<br>DIFFOIL (HYPO GEAR OIL 90EP)<br>POWER STRGOIL ATF<br>COOLANT<br>HYDRAULIC OIL (68)                               | 10       5       2       3       4       5       6                                                                                        |
| SI<br>1<br>2<br>3<br>4<br>4<br>5<br>6<br>7<br>8<br>9<br>10 | 0000<br>0001<br>0002<br>00003<br>00003<br>00003<br>00004<br>000005<br>000005<br>000006<br>000006                    | ASSY FAN MOTOR-TOYOTA<br>ENGINE OIL VANELLUS CF4 15W40<br>AUTO GEAR OIL 80EP<br>DIFFOIL (HYPO GEAR OIL 90EP)<br>DIFFOIL (HYPO GEAR OIL 90EP)<br>POWER STRGOIL ATF<br>COOLANT<br>HYDRAULIC OIL (68)<br>GREASE (ENER GREASE L-S-2) | 10       5       2       3       4       5       6       7                                                                                |

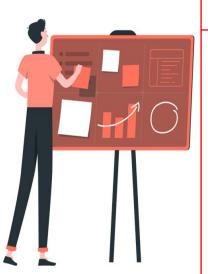

After all successful KAM Admin process, a customer can preview the Quotation

### **Quotation** for Customer

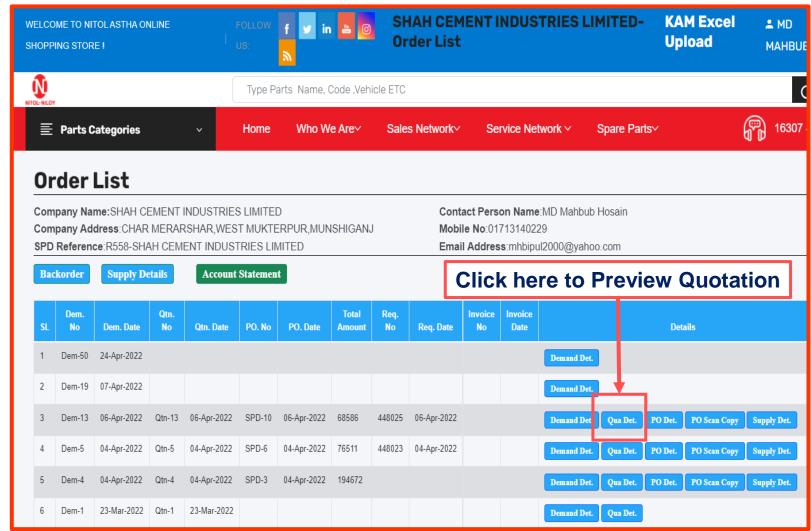

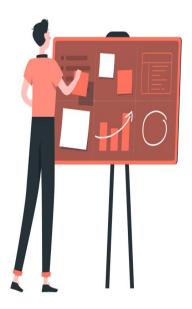

Selecting Export will generate an Excel file and clicking Print will create a pdf file for printing

Adc

Nee

Pro

### **Quotation for Customer**

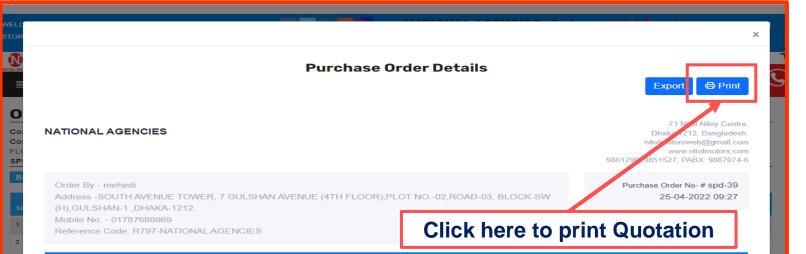

| 51 | Item Code                   | Item Description                                    | Quantity | Unit Price  | Total  |
|----|-----------------------------|-----------------------------------------------------|----------|-------------|--------|
|    | 252520140116                | ASSY FAN(WITH VICOUS COUPLING)1613 CNG              | 10       | 19500       | 195000 |
|    | 00000000001                 | ENGINE OIL VANELLUS CF4 15W40                       | 5        | 0           | c      |
|    | 00000000002<br>000000000001 | AUTO GEAR OIL 80EP<br>ENGINE OIL VANELLUS CF4 15W40 | 2<br>5   | 0<br>0      | 0      |
|    | 00000000002                 | AUTO GEAR OIL 80EP                                  | 2        | 0           |        |
| ŧ. | 266733550101                | HYPOID GEAR &PINION ASSLY                           | 3        | 0           |        |
|    | 287140106510                | WHEEL NUT                                           | 4        | 76          | 30     |
|    | 886399800061                | COOLANT 01 LITRE                                    | 5        | 296         | 1480   |
|    | 66000000006                 | HYDRAULIC OIL (68)                                  | 6        | 0           |        |
|    | 00000000007                 | GREASE (ENER GREASE L-S-2)                          | 7        | 0           |        |
|    | 0000000008                  | BRAKE OIL (1 PC, 500 ML)                            | 8        | 0           |        |
| 0  | 0000000009                  | DIESEL OIL PER KG.                                  | 9        | 0           |        |
|    |                             |                                                     |          | Grand Total | 19678  |

Thank you for your Business.

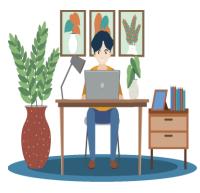

After all successful **KAM** Admin process, a customer can **Preview** and **Print** the **Quotation** 

#### **Preview Of Quotation**

| NIT  | FOL-NILOY               | ( DISTRIBUTOR O<br>Nitol Nilay Center, 7<br>Phone:9899189,9887079,<br>Fax: 880-2-9658528,9883121,9 | 71 Moh       | akhaj<br>Sangl<br>,9680 | Comm<br>adesh<br>123,9861 | ercial Area, Df<br>1290,9851527,PJ | aka-13<br>19X: 98 | 212,<br>87074-6 | T          | TA                     |
|------|-------------------------|----------------------------------------------------------------------------------------------------|--------------|-------------------------|---------------------------|------------------------------------|-------------------|-----------------|------------|------------------------|
| lo i | istributor of           | TATA Vehicles (Spare P                                                                             | arts Div     | vision                  | 0                         | 5                                  |                   |                 | 25-Apr-202 | 2 09:54 AM             |
| lub: | Quotation for a<br>Sir, | WER, 7 GULSHAN AVENUE (47<br>upply of TATA Genuine parts<br>the price quotation for your kin       |              | 01:                     | T NO00                    | 2,ROAD-03, BLOC                    | :K-S₩ (           | H),GULS         |            | (A-1212.<br>No: Otn-54 |
|      | Item Code               | Description                                                                                        | Lead<br>Time | ony                     | indent<br>No              | Unit Sales Price<br>WO VAT         | Unit<br>VAT       | Total<br>Price  | Discount % | Discount<br>Amount     |
| 1    | 2706505001.93           | ASSY FAN SHROUD (LPT<br>2516TO-4PT ENG MTG)                                                        | 60<br>Days   | 10                      | 1 07                      | 0                                  | 9                 | ٥               | 00 O.      |                        |
| 2    | 210654200110            | ENSINE OIL LEVEL SWITCH                                                                            | 60<br>Days   | ंड                      | -                         | 2009                               | 913               | 12010           | 5.A        |                        |
| 3    | 990000990002            | AUTO GEAR OIL SEEP                                                                                 | 60<br>Days   |                         |                           | P.)                                | ٥                 |                 |            |                        |
| 4    | 9451007404              | DIESEL FILTER (COTTON)<br>608-407/709                                                              | 2<br>Days    |                         |                           | 217                                | 98                | 750             | 545 - FF   |                        |
| 5    | 00000001091             | POWER STR. RUBER<br>BRANET-200.                                                                    | 80<br>Days   |                         |                           | 0                                  | Ð                 | 0               |            |                        |
| •    | 896369800043            | CODLANT 5 LITRE                                                                                    | 2<br>Days    | 5                       |                           | 1125                               | 160               | 6465            |            |                        |
| 7    | 66000000000             | INDRALLIC OIL BR                                                                                   | 80<br>Days   |                         |                           | 0                                  | Ð                 | 0               |            |                        |
|      | 000000000007            | GREASE (ENER GREASE L-S-2)                                                                         | 80<br>Days   | . 2                     |                           | 0                                  | ø                 | 0               |            |                        |
|      | 880000000000            | BRAKE OL                                                                                           | éé<br>Daye   |                         |                           | 0                                  | Ð                 |                 |            |                        |
|      |                         |                                                                                                    |              | -                       |                           |                                    | 22                |                 | 22 E       |                        |

Terms and condition:

1. The quotation is valid for 15 day's from guotation date

2. Delivery will be made within 3 day's (Stock zero item 90 day's from the receiving of your formal work order stock items need extra 03 working day's, in case we have to get if from remote stock) 3. Payment should be made within 15 day's from the date of submission of bit.

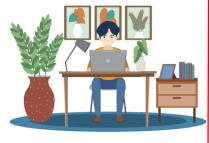

After **previewing** and **printing** Quotation, customer needs to add product to cart

|                   |                                                                                                  |                                                                                                    |                                                                                                    | Quotation Details                                                                                                    |                                       |                                                   | в                                                     | qport (                                                                                                    | Print                                                     |
|-------------------|--------------------------------------------------------------------------------------------------|----------------------------------------------------------------------------------------------------|----------------------------------------------------------------------------------------------------|----------------------------------------------------------------------------------------------------|---------------------------------------|---------------------------------------------------|-------------------------------------------------------|----------------------------------------------------------------------------------------------------|-----------------------------------------------------------|
| AT                | FIONAL AG                                                                                        | BENCIES                                                                                                    |                                                                                                    |                                                                                                    |                                       | Gent                                              | retue                                                 | nika 1212, 6<br>motorweniká<br>wniwiteľste                                                                                          |                                                           |
| S()<br>(H)<br>(1) | 1),GULSHAN<br>1787686869                                                                         | 1 ,DHAKA-1212.                                                                                                    | ENUE (4TH FL                                                                                                    | OOR), PLOT NO. 02, ROAD-05, BI                                                                                                    | lock-sw                               |                                                   |                                                       | tation No- #<br>24-04-202;                                                                                                    |                                                           |
| R                 | 787-NATION/                                                                                      | AL AGENCIES                                                                                                    |                                                                                                    |                                                                                                    |                                       |                                                   |                                                       |                                                                                                    |                                                           |
| Ri                | Ren Code-                                                                                        | AL AGENCIES                                                                                                    | Bern Code-<br>Ndci                                                                                                    | Rem Nerre-Nitol                                                                                                    | Demend Oty-<br>Darty                  | Unit Sales Price WO<br>VAL                        | Unul<br>Visu                                          | Salas<br>Pres                                                                                                    | -                                                         |
| _                 | Bern Coste-                                                                                      |                                                                                                    |                                                                                                    | Ren Nerre-Milel<br>Engine Waaring ACE Nee                                                                                                    |                                       |                                                   |                                                       |                                                                                                    | 10450                                                     |
| 8                 | Bern Code-<br>Pady                                                                               | Stars Norm Carty                                                                                                    | Nited                                                                                                    | I Now the real devices the second                                                                                                    | manty                                 | UNI .                                             | VPLE                                                  | Prese                                                                                                    | A second second                                           |
| 54                | Been Code-<br>Party<br>0000                                                                      | ASSY FAX NOTON-TOYOTA<br>ENGINE OF VANELUS OF 4                                                                                                    | 888/24000001                                                                                                    | Engine Mounting ACE New                                                                                                    | Turky<br>TD                           | 909                                               | 138                                                   | TUHS                                                                                                    | 10450                                                     |
|                   | Nem Cade<br>Delty<br>0000                                                                        | ASSY FAV WOTOH-TOYOTA<br>ASSY FAV WOTOH-TOYOTA<br>ENGINE OIL VANELLUS OF4<br>TSWAU                                                                                                    | 886/24000001<br>26505606505                                                                                                    | Engine Mounting ACE New<br>Num who<br>FUEL HUTEK CARTINDOR: 48/189/10/C                                                                                                    | 10<br>5                               | Sola<br>Sola                                      | 138<br>10                                             | 70465<br>278                                                                                                    | 10450<br>380                                              |
|                   | Nem Code-<br>Deny<br>0000<br>0001<br>0002                                                        | AUTO GEAK OF BOD,                                                                                                    | Net 1                                                                                                    | Engine Mounting ACE New<br>Num MT0<br>FUEL HELIER CARTINIDGE ADDREVTOC<br>BSH                                                                                                    | 10<br>5<br>2                          | Ven1<br>909<br>985<br>/053                        | 138<br>10<br>11/                                      | 76<br>276<br>260                                                                                                    | 10450<br>380<br>1800                                      |
|                   | Bern Cashe<br>Party<br>0000<br>0001<br>0002<br>00003                                             | AUTO GLAR OL SOLEY<br>DEHOLUMYPO GLAR OL SOLEY                                                                                                    | Rec)<br>896/3400001<br>29503605505<br>F002-60308<br>2954324100109                                                                                                    | Engine Mounting ACE Poer<br>Nummer<br>Puez, Histelik Canonadore Asinetiviticis<br>Bisa<br>Engine, Mounting Hist Ref (803)                                                                                               | 10<br>10<br>2<br>3                    | 900<br>90<br>90<br>703<br>942                     | 138<br>10<br>11/<br>11/<br>141                        | 1045<br>79<br>500<br>1089                                                                                                    | 10450<br>380<br>1800<br>3349                              |
|                   | Term Cade-<br>Carly<br>2000<br>0001<br>0002<br>00003<br>00003                                    | ACTION CONTRACT CONTRACT CONTR | R88/3400001           25505605505           P002-60308           284134100108           2785066661                                                                                                    | Engine Mounting ACE New<br>Nummer<br>Puel, Hulletic Caronabolice, Asinesy Topic<br>Bissi<br>Engine, Nounting Hitch (609)<br>Huel, Stinainerk (Sach / Futler), 35/80                                                     | 10<br>5<br>2<br>3<br>4                | 9000<br>900<br>7003<br>942<br>245                 | 138<br>10<br>11/<br>11/<br>141<br>9/                  | TU46           78           98           1000           200           200                                                           | 10460<br>380<br>1800<br>3940<br>1120                      |
|                   | Rem Cade-<br>Terly<br>0001<br>0002<br>00003<br>00004<br>000005                                   | Been Memo-Merby           ASSY FRAVILOTOR-TOYOTA           ENGINE OR, VANELLUS OF4           TSWAU           ALTO GEAR OR BREY           DEFEORLOHYTO GEAR OR BREY           POWER STREED AIF           SCOLANT                                                                                                    | Res/<br>888/2400001<br>2850560555<br>F002-60308<br>284124100109<br>2780566661<br>12051666016                                                                                                    | Engine Mounting ACE Heer<br>NUT MT0<br>FUEL HILTER CAROFODGE AD/REVTOC<br>Bar<br>ENGINE MOUNTING HIT FOR (809)<br>FUEL STMANER (BARY FILTER) 3510C<br>NUT MT2X1.5                                                       | 10<br>5<br>2<br>3<br>4<br>5           | 909<br>96<br>763<br>942<br>245<br>6               | 138<br>10<br>11/<br>141<br>9/<br>0                    | Precision           TD4b           26           5000           TD853           2800           0                                     | 10450<br>380<br>1800<br>3340<br>1120<br>2                 |
|                   | Rem Cade<br>Tenty<br>2000<br>0001<br>0002<br>00000<br>00000<br>00000<br>00000<br>00000<br>000000 |                                                                                                    | Res/24000011           2856/24000011           2856/24000011           2856/24000011           2856/24000011           2856/24000011           2856/2400012           2956/2400124                                                                                                    | Engine Mounting ACE Hear<br>Num WID<br>FUEL HILTER CARTHODGE KONSOVTCIC<br>BSD<br>ENGINE MOUNTING HKT FOH (809)<br>FUEL STINARVER (SABY FILTER) 3519D<br>NUT M12K1.5<br>ASSY PWOT BUSH 20/DF                            | 70<br>5<br>2<br>3<br>4<br>5<br>6      | 908<br>98<br>783<br>942<br>245<br>0<br>353        | 138<br>138<br>10<br>11/<br>141<br>3/<br>0<br>83       | Prece           TD46           26           26           200           200           200           406                              | 10450<br>380<br>1800<br>3340<br>1120<br>0<br>3438         |
| 53                | Rem Cade<br>Tedy<br>2000<br>0001<br>0002<br>00005<br>00005<br>000005<br>000005<br>000005         |                                                                                                    | Res/2400001           2850/2400001           2850/2400001           2850/2400001           2850/2400001           2850/2400001           2850/2400001           2850/2400001           2850/2400001           2850/2400001           2850/2400001           2850/2400001           2850/240001           2850/240001           2850/240001 | Engine Mounting ACE Hear<br>Nummers<br>Hull Hitleh Cantholice Admetivitics<br>Bat<br>Engine Mounting Hitleh (BS)<br>Hull STMARKER (BADY FILTER) 35190<br>Nummischi S<br>AGSY Phylot BUSH 20/01<br>AGSY CLUTCH CABLE ACE | 10<br>5<br>2<br>3<br>4<br>5<br>6<br>7 | 908<br>95<br>753<br>942<br>245<br>0<br>353<br>365 | 138<br>10<br>11/<br>11/<br>141<br>3/<br>6<br>33<br>85 | Preces           TUHE           26           260           TUES           280           280           0           408           650 | 10480<br>380<br>1800<br>3340<br>1120<br>0<br>2438<br>4660 |

Add to Cart

**Click here for adding to Shopping Cart** 

Add to Card

#### **Customer Purchase Order**

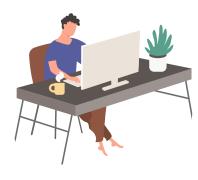

#### Customer can preview Shopping Cart

| Part delegate       Nome       Nome Mark Mark       Sales Mark Mark Mark Mark Mark Mark Mark Mark                                                                                                    | /ELCOME TO NITOL ASTHA ONLINE SHOPPING<br>TORE ! | FOLLOW FOLLOW        | in 🔼 💿 🛛 NA'<br>Lis | TIONAL AGENCIES<br>t | - Order KAM Ex<br>Upload |                       |
|----------------------------------------------------------------------------------------------------|--------------------------------------------------|----------------------|---------------------|----------------------|--------------------------|-----------------------|
| YOUR Cart items         IMAGE       PRODUCT NAME       UNIT PRICE       OTY       SUBTOTAL       ACTION         IMAGE       PRODUCT NAME       UNIT PRICE       OTY       SUBTOTAL       ACTION         IMAGE       PRODUCT NAME       UNIT PRICE       OTY       SUBTOTAL       ACTION         IMAGE       PRODUCT NAME       UNIT PRICE       OTY       SUBTOTAL       ACTION         IMAGE       PRODUCT NAME       UTION       Structure       OTHER       OTHER                                                                                                    | 2C-NILOY                                         | Type Parts Name, Cod | e ,Vehicle ETC      |                      |                          |                       |
| IMAGE     PRODUCT NAME     UNIT PRICE     OTY     SUBTOTAL     ACTION       Image     ASSY FARNWITH VICCOUS     b19500     - 10 +     b195000     ×       Image     ASSY FARNWITH VICCOUS     b19500     - 10 +     b195000     ×       Image     ANNE OIL VANELLUS OF4     b0     - 8 +     b0     ×       Image     AUTO GEAR OIL 80EP     b0     - 2 +     b0     ×       Image     HYPOID GEAR SPINION ASSLY     b0     - 3 +     b0     ×       Image     VHEEL NUT     b76     - 4 +     b304     ×                                                                                                    | 🗮 Parts Categories 🗸 🗸                           | Home Who We A        | re~ Sales Network~  | Service Network ~    | Spare Parts∽             | සි HOTLINE <b>()]</b> |
| ASY FAN(WITH VICOUS<br>COUPEING)1813 CNO trosoo     Image: Coupeing and the coupeing and the c | Your cart items                                  |                      |                     |                      |                          |                       |
| ASSY FARINWITH VICOUS       triptoo       - 10       triptoo       x         COUPLING(1613 CNG       triptoo       - 5       triptoo       x         Coupling       ENGINE OIL VANELLUS CF4       triptoo       - 5       triptoo       x         Coupling       ENGINE OIL VANELLUS CF4       triptoo       - 5       triptoo       x         Coupling       Autro gear oil 80EP       triptoo       - 2       triptoo       x         Coupling       Hypoid gear apinion assly       triptoo       - 3       triptoo       x         Coupling       Hypoid gear apinion assly       triptoo       - 4       triptoo       x                                                                                                    | IMAGE PROD                                       | DUCT NAME            | UNIT PRICE          | QTY                  | SUBTOTAL                 | ACTION                |
| ENGINE OL VANELLUS CF4<br>15W40       to       -       5       +       to       ×         Image: Second content of the second content of the second content                                                              | Genuine ASSY FAN                                 |                      | <del>৳</del> 19500  | - 10 +               | <del>৳</del> 195000      | ×                     |
| Genuine<br>Service       AUTO GEAR OIL 30EP       to       -       2       +       to       ×         Market Service       Hypoid GEAR & PINION ASSLY       to       -       3       +       to       ×         Market Service       Mypoid GEAR & PINION ASSLY       to       -       3       +       to       ×         Market Service       Mypoid GEAR & PINION ASSLY       to       -       3       +       to       ×         Market Service       Mypoid GEAR & PINION ASSLY       to       -       3       +       to       ×         Market Service       Mypoid GEAR & PINION ASSLY       to       -       3       +       to       ×         Market Service       Market Service       to       -       3       +       to       ×                                                                                                    | (Genuine) ENGINE OI                              |                      | θo                  | - 5 +                | ъо                       | ×                     |
| Genuine<br>Parts       HYPOID GEAR &PINION ASSLY       to       -       3       +       too       ×         Image: Second and the second and the second and the                                                                      | (Genuine) AUTO G                                 | EAR OIL 80EP         | ರಶ                  | - 2 +                | Оđ                       | ×                     |
| Genuine<br>Parts<br>Resetting the                                                                                                    | (Genuine) HYPOID GEA                             | AR &PINION ASSLY     | οe                  | - 3 +                | о <del>г</del>           | ×                     |
| COOLANT 01 LITRE \$296 - 5 * \$1480 ×                                                                                                    | (Genuine) WH                                     | IEEL NUT             | 576                 | - 4 +                | 15304                    | ×                     |
|                                                                                                    | COOLA                                            | ANT 01 LITRE         | £298                | - 5 +                | <b>७</b> १४८०            | ×                     |

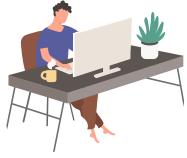

Customer can change their **order quantity** and **Update Shopping Cart** 

#### **Customer Purchase Order**

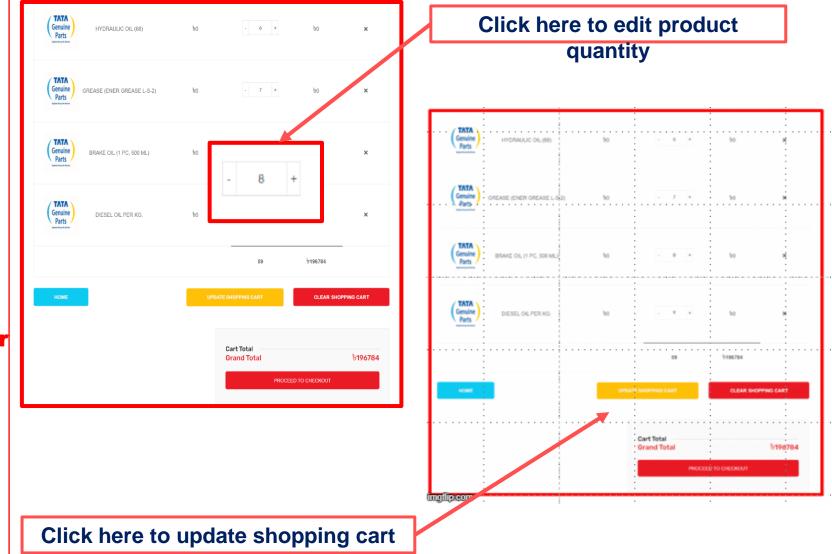

#### **Customer** Purchase Order

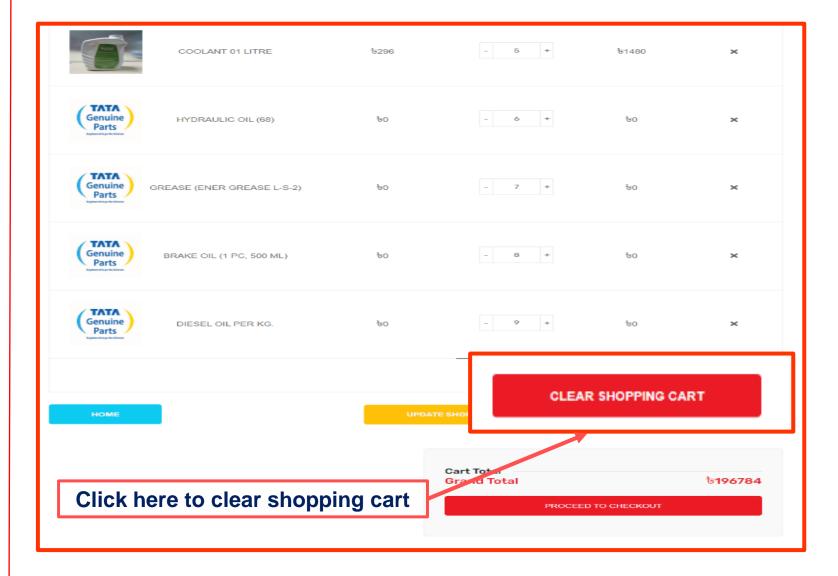

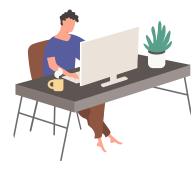

Customer can Clear Shopping Cart if necessary

#### **Customer** Purchase Order

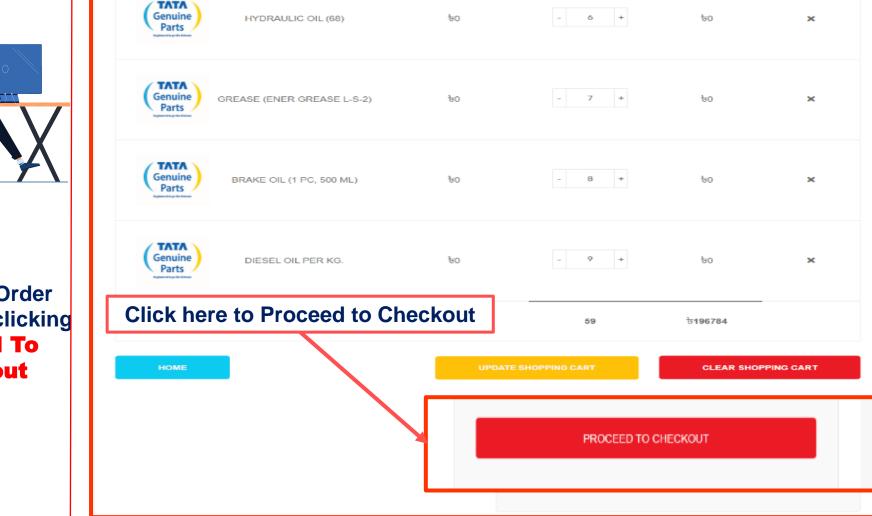

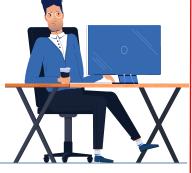

Purchase Order Process by clicking Proceed To Checkout

Customer needs to upload a work order and place purchase order at Billing Details

### **Customer** Purchase Order

| Parts Categories 🛛 🗸 🗸       | Home        | Who We Are~         | Sales Network~     | Service Network ~                         | Spare Parts∽           | G HOTLIN               |
|------------------------------|-------------|---------------------|--------------------|-------------------------------------------|------------------------|------------------------|
| Parts Categories 🛛 🗸 🗸       | nome        | who we are -        | Sales Network*     | Service Network *                         | opare narts*           | 6 <sup>er</sup> Hotlin |
|                              |             |                     |                    | NMI Workshop List                         | t                      |                        |
| Billing Details              |             |                     |                    | Authorize Worksho                         | op List                |                        |
| irst Name                    |             | Last Name           |                    |                                           |                        |                        |
| mehedi                       |             | hasan               |                    | Product                                   |                        | Total                  |
| hone                         |             | Corporate Reference |                    |                                           |                        | 1012 010 2105000       |
| 01787686869                  |             | R797                |                    | X 10                                      | WITH VICOUS COUPLING)  | 1613 CNG 6195000       |
|                              |             |                     |                    | ENGINE OF                                 | L VANELLUS CF4 15W40 X |                        |
| mail Address                 |             |                     |                    |                                           | R OIL 80EP X 2         | 9 <del>0</del>         |
| md.hasan1164@gmail.com       |             |                     |                    |                                           | EAR &PINION ASSLY X 3  | 05                     |
|                              |             |                     |                    | WHEEL NU                                  |                        | 6304                   |
| ddress                       |             |                     |                    |                                           | 01 LITRE X 5           | 1480                   |
| SOUTH AVENUE TOWER, 7 GULSHA | N AVENUE (4 | TH FLOOR),PLOT NO   | -02,R0AD-03, BLOCK | s                                         | C OIL (68) X 6         | 08                     |
|                              |             |                     |                    |                                           | ENER GREASE L-S-2) X 7 | 06                     |
|                              |             |                     | u a d              |                                           | . (1 PC, 500 ML) X 8   | 0ef                    |
| Click here to                | -           |                     | nea                | DIESELOIL                                 | LPER KG. X 9           | 90                     |
| copy of                      | fwork       | <b>order</b>        |                    | Shipping                                  | I                      | Free shipping          |
|                              |             |                     |                    | Total                                     |                        | ৳196784                |
|                              |             |                     |                    | Order-PO scan<br>Choose File N<br>Remarks | ia file chosen         |                        |

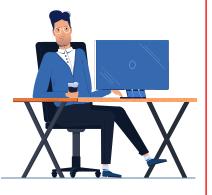

Customer work order sample

#### **Customer** Work Order

#### PO(SPD-74) Scan Copy

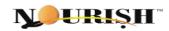

Date: -15/01/2022 Nitol Motors Ltd. Contact Person: Md.Benzir Ahamed Executive Officer, Cell No: +880 1708487719

Subject: Work order for supply spare parts.

#### Dear,

With reference to you last quotation and subsequent discussion, negotiation, we are pleased to issue the purchase order in your favor to supply the goods as mentioned below on the following Item.

#### Description:

| S.N | Goods Name           | Part Number   | Brand        | Unit | Quantity | Unit<br>Price | Total Bill | Remarks |
|-----|----------------------|---------------|--------------|------|----------|---------------|------------|---------|
| L., | Fuel strainer filter | ,278609999920 | Tata genuine | pcs  | 50       | 344           | 17200      |         |
| 2   | Rear hub's oil seal  | ,266835607701 | Tata genuine | pes  | 50       | 306           | 15300      |         |
| 3   | Pressure plate assy  | ,886325400014 | Tata genuine | set  | 10       | 17591         | 175910     |         |
| 1   | Fly wheel assy       | ,278603990196 | Tata genuine | pes  | 5        | 17408         | 87040      |         |

Terms & Conditions:

|   | The second state of the |               |              |     |   |       |       |  |
|---|-------------------------|---------------|--------------|-----|---|-------|-------|--|
| 4 | Fly wheel assy          | ,278603990196 | Tata genuine | pes | 5 | 17408 | 87040 |  |

#### Terms & Conditions:

1. The goods will be delivered at our Valuka , Automobile Department-Mymensingh.

 The defective quality of goods should be replaced by supplier if Payment will be made in A/C Payee cheque in favor Nitol Motors Ltd.

The defective quality of goods should be replaced by supplier if any.

4. Within 30(Thirty) Working days after delivery.

Thanking You.

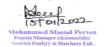

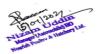

Nourish Poultry & Hatchergy Ltd. | Nourish Grand Parents Ltd. | Nourish Fisheries Ltd. | Nourish Feeds Ltd. | Nourish Foods Ltd. | Nourish Foods Ltd. | Nourish Agro Ltd. House 39, Strangoon Janpoth Red, Sector # 07, Uttare, Dhake-1230, Tel : +88 02 48963023-27, Fax : +88 02 7913022, E-mail : info@mounth-poultry.com. Web : www.nourish-poultry.com

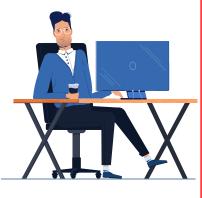

After uploading the work order click **Place Purchase Order (PO)** for placing order

#### **Customer** Purchase Order

| 🗄 Parts Categories 🗸 🖁 H          | ome Who We Arev Sales Networkv              | Service Netw | ork v Spare Partsv                        | f HOTLINE 🖲     |                                                                              |                                                                                                    |        |
|-----------------------------------|---------------------------------------------|--------------|-------------------------------------------|-----------------|------------------------------------------------------------------------------|----------------------------------------------------------------------------------------------------|--------|
| Billing Details                   |                                             | NMI Works    |                                           |                 | SOUTH AVENUE TOWER. 7 GULSHAN AVENUE (4TH FLOOR), PLOT NO02.ROAD-03. BLOCK-S |                                                                                                    |        |
|                                   |                                             | Authorize \  | Norkshop List                             |                 |                                                                              | GREASE (ENER GREASE L-S-2) X 7<br>BRAKE OIL (1 PC, 500 ML) X 8                                                                                                    |        |
| First Name                        | Last Name                                   |              |                                           |                 |                                                                              |                                                                                                    |        |
| mehedi                            | hasan                                       | Pr           | oduct                                     | Total           |                                                                              | Shipping                                                                                                    | Free s |
| Phone                             | Corporate Reference                         |              |                                           |                 |                                                                              | Total                                                                                                    | 61     |
| 01787686869                       | R797                                        | AS<br>X 1    | SY FAN(WITH VICOUS COUPLING)1613 CN<br>10 | G 195000        |                                                                              |                                                                                                    |        |
|                                   |                                             | EN           | GINE OIL VANELLUS CF4 15W40 X 5           | <b>b</b> 0      |                                                                              |                                                                                                    |        |
| Email Address                     |                                             | AU           | TO GEAR OIL 80EP X 2                      | £0              |                                                                              |                                                                                                    |        |
| md.hasan1164@gmail.com            |                                             |              | POID GEAR &PINION ASSLY X 3               | 00              |                                                                              | Order-PO scan                                                                                                    |        |
| Address                           |                                             |              | IEEL NUT X 4<br>KOLANT 01 LITRE X 5       | 1s304<br>1s1480 |                                                                              | Choose File Puchase order sample.png                                                                                                    |        |
|                                   | NUE (4TH FLOOR).PLOT NO02.ROAD-03, BLOCK-   | HV           | DRAULIC OIL (68) X 6                      | 90              |                                                                              | Situsi                                                                                                    |        |
| SOUTH AVENUE TOWER, 7 OULSHAN AVE | NUE (#TH FEODR), FEOT NO02, ROAD-03, BEOCK- |              | EASE (ENER GREASE L-S-2) X 7              | 05              |                                                                              | and a second                                                                                                    |        |
|                                   |                                             |              | AKE OIL (1 PC, 500 ML) X 8                | 0 <del>0</del>  |                                                                              | No diana mangana mangana mangana mangana mangana mangana mangana mangana mangana mangana mangana mangana mangan<br>Mangana mangana mangana mangana mangana mangana mangana mangana mangana mangana mangana mangana mangana mangana<br>Mangana mangana mangana mangana mangana mangana mangana mangana mangana mangana mangana mangana mangana mangana |        |
|                                   |                                             | DIE          | ESEL OIL PER KG. X 9                      | 90              |                                                                              | TELEVICE N                                                                                                    |        |
|                                   |                                             |              |                                           |                 |                                                                              | E Y                                                                                                    |        |
|                                   |                                             |              |                                           |                 |                                                                              |                                                                                                    |        |
|                                   |                                             |              |                                           |                 |                                                                              | Remarks //                                                                                                    |        |
|                                   |                                             |              |                                           |                 |                                                                              |                                                                                                    |        |
|                                   |                                             |              |                                           |                 |                                                                              |                                                                                                    |        |
|                                   |                                             |              |                                           |                 | Place                                                                        | e Purchase Order(PO)                                                                                                    |        |

## **Customer Order List**

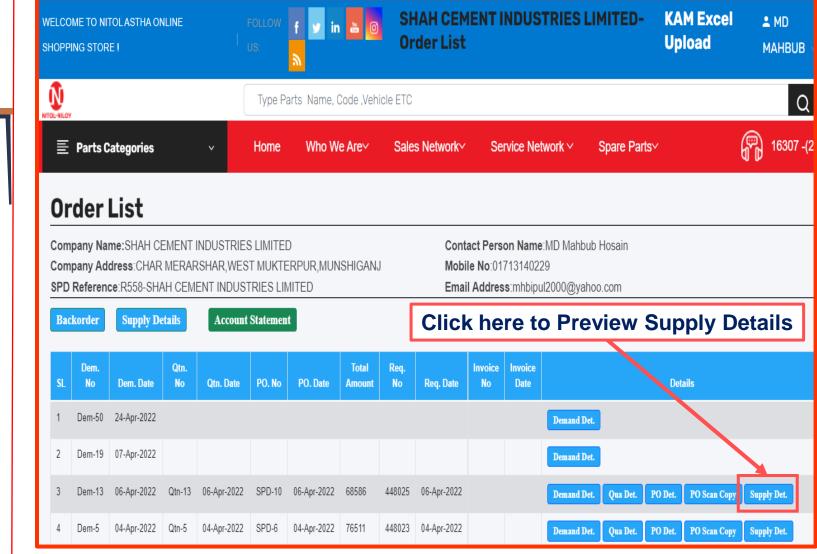

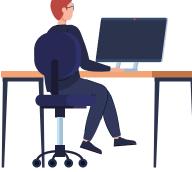

#### **Supply Details**

#### **Preview Customer Order List**

NATIONAL AGENCIES

71 Nitol Niloy Centre. Dhaka 1212, Bangladesh. nitolmotorsweb@gmail.com www.nitolmotors.com 9861290, 9851527, PABX: 9887074-6

Order By - mehedi Address SOUTH AVENUE TOWER, 7 GULSHAN AVENUE (4TH FLOOR),PLOT NO.-02,ROAD-03, BLOCK-SW (H),GULSHAN-1 ,DHAKA-1212. Mobile No. - 01787686869 R797-NATIONAL AGENCIES

PO. No- # SPD- 39

25-Apr-2022

|    | Herm Code    | Item Description                   | Demend<br>Qty | Supply<br>Oty | Balance<br>Qty | Unit price     | Total  |
|----|--------------|------------------------------------|---------------|---------------|----------------|----------------|--------|
| •  | 252520140116 | ASSY FAN(WITH VICOUS COUPLING)1613 | 10            | •             | 10             | 19500          | 195000 |
| 2  | 000000000001 | ENGINE OIL VANELLUS CF4 15W40      | 5             | 0             |                | 0              | a      |
| а  | 000000000002 | AUTO GEAR OIL BOEP                 | 2             | •             | 2              | 0              | ø      |
| 4  | 266733550101 | HYPOID GEAR &PINION ASSLY          | 3             | ۰             | 3              | •              | 0      |
|    | 287140106510 | WHEEL NUT                          | 4             | 0             | 5 <b>4</b>     | 76             | 304    |
|    | 856399800061 | COOLANT 01 LITRE                   | 5             | •             |                | 296            | 1480   |
| 7  | 66000000006  | HYDRAULIC OIL (68)                 | 6             | ۰             |                | •              | 0      |
| 8  | 00000000007  | GREASE (ENER GREASE L-S-2)         | 2             | •             | z              | 0              | 0      |
| 9  | 80000000000  | BRAKE OIL (1 PC, 500 ML)           | 8             | •             | a              | 0              | ø      |
| 10 | 000000000000 | DIESEL OIL PER KG.                 | •             | ۰             | 9              | •              | 0      |
|    |              |                                    |               |               |                | Grand<br>Total | 196784 |

Track pro for your Business.

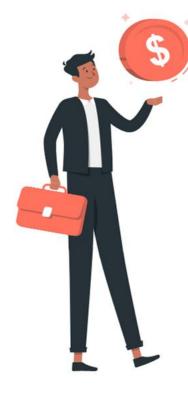

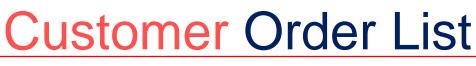

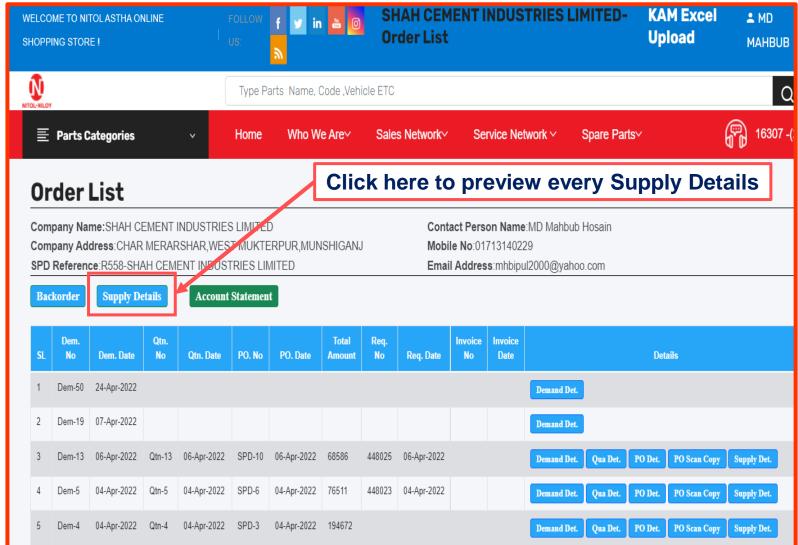

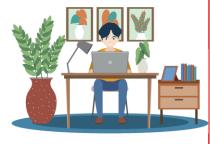

#### View Supply Details

## Customer Order List

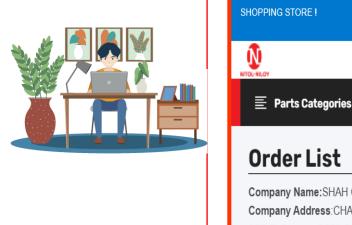

#### View Supply Details in-between selected dates

|                   | DME TO NI<br>PING STOR                                         | TOLASTHA OI<br>RE I                                                | NLINE                                 |            |                                         | f У in               | i 👛 🖸                   |               | IAH CEM<br>der List | IENTI   | NDUS                           | TRIES LI                                     | MITED-    | KAM Excel<br>Upload             | ≗ MD<br>MAHBUE |
|-------------------|----------------------------------------------------------------|--------------------------------------------------------------------|---------------------------------------|------------|-----------------------------------------|----------------------|-------------------------|---------------|---------------------|---------|--------------------------------|----------------------------------------------|-----------|---------------------------------|----------------|
|                   | Y                                                              |                                                                    |                                       |            | Type Pa                                 | arts Name, (         | Code ,Veh               | icle ETC      |                     |         |                                |                                              |           |                                 | C              |
|                   | Parts C                                                        | ategories                                                          |                                       | ~          | Home                                    | Who W                | e Are∽                  | Sale          | s Network~          | Se      | rvice Ne                       | twork ~                                      | Spare Par | ts∽                             | 16307          |
| 0r                | der                                                            | List                                                               |                                       |            |                                         |                      |                         | Sele          | ect da              | ite a   | and                            | click                                        | for S     | upply De                        | tails          |
| Com               | pany Na                                                        | me:SHAH C                                                          | EMENT                                 | INDUSTRIES |                                         |                      |                         |               |                     |         |                                | .wD Mahbub                                   | Hosain    |                                 |                |
| Com<br>SPD        |                                                                | dress:CHAR<br>ce:R558-SH/                                          | AH CEM                                | ENT INDUST | FRIES LIN                               | MITED                | ISHIGAN                 | ]             |                     |         | 7151402)<br>s <b>s</b> :mhbipu | 29<br>ul2000@yaho                            | o.com     |                                 |                |
| Com<br>SPD        | Reference                                                      |                                                                    | AH CEM<br>etails                      | ENT INDUST | FRIES LIN<br>Statemen                   | MITED                |                         |               |                     |         | s:mhbipu                       |                                              |           |                                 |                |
| Com<br>SPD        | Reference                                                      | ce:R558-SH/                                                        | AH CEM<br>etails                      | ENT INDUST | FRIES LIN<br>Statemen                   | MITED<br>t<br>To Der |                         |               | Emai                |         | s:mhbipu                       | ul2000@yaho                                  |           | Details                         |                |
| Com<br>SPD<br>Bac | Reference<br>ckorder<br>From<br>Dem.<br>No                     | <b>ce</b> :R558-SH/<br><b>Supply D</b><br>Demand Date              | AH CEM<br>etails<br>: 2<br>Qtn.       | Account    | TRIES LIN<br>Statemen<br>2020           | t<br>To Der<br>Date: | nand<br>Total           | 24-A <br>Req. | Email               | Invoice | S:mhbipu<br>Click              | ul2000@yaho                                  |           | Details                         |                |
| Com<br>SPD<br>Bac | Reference<br>ckorder<br>From<br>Dem.<br>No<br>Dem-50           | ce:R558-SH/<br>Supply Do<br>Demand Date<br>Dem. Date               | AH CEM<br>etails<br>: 2<br>Qtn.       | Account    | TRIES LIN<br>Statemen<br>2020           | t<br>To Der<br>Date: | nand<br>Total           | 24-A <br>Req. | Email               | Invoice | S:mhbipu<br>Click              | ul2000@yaho<br>for - Supply D                |           | Details                         |                |
| Com<br>SPD<br>Bac | Reference<br>ckorder<br>From<br>Dem.<br>No<br>Dem-50<br>Dem-19 | ce:R558-SH/<br>Supply D<br>Demand Date<br>Dem. Date<br>24-Apr-2022 | AH CEM<br>etails<br>: 2<br>Qtn.<br>No | Account    | FRIES LIN<br>Statemen<br>2020<br>PO. No | t<br>To Der<br>Date: | nand<br>Total<br>Amount | 24-A <br>Req. | Email               | Invoice | S:mhbipu<br>Click              | ul2000@yaho<br>for - Supply D<br>Demand Det. |           | Details<br>PO Det. PO Scan Copy | Supply Det.    |

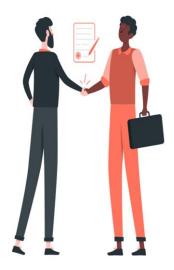

#### View **Supply Details** in-between selected dates

## **Preview Supply Details**

| 80/A | nab Goswami                                                                                            |                                                                                                    |                                                                                                    |                                                                                                    |                                                                                                    |                                                                                                    |                                                                                                    |                                                                                                    |                                                                                                    |                                                                                                    |                                                                                                    |                                                                                                    |                                                                                                    |                                                                                                    |                                                                                                    |                                                                                                    |
|------|----------------------------------------------------------------------------------------------------|----------------------------------------------------------------------------------------------------|----------------------------------------------------------------------------------------------------|----------------------------------------------------------------------------------------------------|----------------------------------------------------------------------------------------------------|----------------------------------------------------------------------------------------------------|----------------------------------------------------------------------------------------------------|----------------------------------------------------------------------------------------------------|----------------------------------------------------------------------------------------------------|----------------------------------------------------------------------------------------------------|----------------------------------------------------------------------------------------------------|----------------------------------------------------------------------------------------------------|----------------------------------------------------------------------------------------------------|----------------------------------------------------------------------------------------------------|----------------------------------------------------------------------------------------------------|----------------------------------------------------------------------------------------------------|
| R91  | NMALIBAG,DHAKA<br>15894202<br>-Faalgun AAT TRAN                                                        |                                                                                                    | D.                                                                                                    |                                                                                                    |                                                                                                    |                                                                                                    |                                                                                                    |                                                                                                    |                                                                                                    |                                                                                                    |                                                                                                    | 98                                                                                                    |                                                                                                    | Dhaka 1<br>hitolmotor                                                                                                    | w.nitolmo                                                                                                    | nglades<br>imail.co<br>otors.co                                                                                                    |
| SL   | ItemCode Party                                                                                         | item Description<br>Party                                                                                                    | itemCode<br>Nitol                                                                                                    | Item Description Nitol                                                                                                    | Sales Unit<br>Price with<br>VAT                                                                                                    | Dem. No                                                                                                    | Dem.<br>Qty                                                                                                    | Quotation<br>No                                                                                                    | Quotation<br>Qty                                                                                                    | PO No                                                                                                    | PO<br>Qty                                                                                                    | invoice<br>No                                                                                                    | Invoice<br>Date                                                                                                    | Supply<br>Qty                                                                                                    | Back<br>Order<br>Qty                                                                                                    | Total<br>Price                                                                                                    |
| 1    | 00000000000                                                                                            | ASSY FAN MOTOR-<br>TOYOTA                                                                                                    | 264154108205                                                                                                    | BRACKET (BATT<br>CABLE)                                                                                                    | 63                                                                                                    | Dem-2                                                                                                    | 10                                                                                                    | Qtn-2                                                                                                    | 10                                                                                                    | SPD-2                                                                                                    | 0                                                                                                    |                                                                                                    |                                                                                                    | 0                                                                                                    | 0                                                                                                    | 0                                                                                                    |
| 2    | 00000000000                                                                                            | ASSY FAN MOTOR-<br>TOYOTA                                                                                                    | 252518130139                                                                                                    | ASSY.OIL FILTER (SPIN<br>ON) 1613 STEEL                                                                                                    | 1000                                                                                                    | Dem-6                                                                                                    | 10                                                                                                    | Qtn-6                                                                                                    | 10                                                                                                    | SPD-5                                                                                                    | 12                                                                                                    |                                                                                                    |                                                                                                    | 0                                                                                                    | 12                                                                                                    | 0                                                                                                    |
| з    | 000000000000000000000000000000000000000                                                                | ENGINE OIL<br>VANELLUS CF4<br>15W40                                                                                                    | 886724000001                                                                                                    | Engine Mounting ACE<br>Rear                                                                                                    | 1045                                                                                                    | Dem-6                                                                                                    | 5                                                                                                    | Qtn-6                                                                                                    | 5                                                                                                    | SPD-5                                                                                                    | 5                                                                                                    |                                                                                                    |                                                                                                    | 0                                                                                                    | 5                                                                                                    | 0                                                                                                    |
| 4    | 00000000001                                                                                            | ENGINE OIL<br>VANELLUS CF4<br>15W40                                                                                                    | 264154500106                                                                                                    | STRG LOCK CUM<br>IGNITION SWITCH                                                                                                    | 2146                                                                                                    | Dem-2                                                                                                    | 5                                                                                                    | Qtn-2                                                                                                    | 5                                                                                                    | SPD-2                                                                                                    | 7                                                                                                    |                                                                                                    |                                                                                                    | 0                                                                                                    | 7                                                                                                    | 0                                                                                                    |
| 5    | 00000000001                                                                                            | ASSY FAN MOTOR-<br>TOYOTA                                                                                                    | 252518130139                                                                                                    | ASSY.OIL FILTER (SPIN<br>ON) 1613 STEEL                                                                                                    | 1000                                                                                                    | Dem-10                                                                                                    | 10                                                                                                    | Qtn-10                                                                                                    | 10                                                                                                    |                                                                                                    | 0                                                                                                    |                                                                                                    |                                                                                                    | 0                                                                                                    | 0                                                                                                    | 0                                                                                                    |
| 5    | 00000000001                                                                                            | ASSY FAN MOTOR-<br>TOYOTA                                                                                                    | 252518130139                                                                                                    | ASSY.OIL FILTER (SPIN<br>ON) 1613 STEEL                                                                                                    | 1000                                                                                                    | Dem-10                                                                                                    | 10                                                                                                    | Qtn-10                                                                                                    | 10                                                                                                    |                                                                                                    | 0                                                                                                    |                                                                                                    |                                                                                                    | 0                                                                                                    | 0                                                                                                    | 0                                                                                                    |
| 6    | 00000000001                                                                                            | ASSY FAN MOTOR-<br>TOYOTA                                                                                                    | 252518130139                                                                                                    | ASSY.OIL FILTER (SPIN<br>ON) 1613 STEEL                                                                                                    | 1000                                                                                                    | Dem-11                                                                                                    | 10                                                                                                    | Qtn-11                                                                                                    | 10                                                                                                    |                                                                                                    | 0                                                                                                    |                                                                                                    |                                                                                                    | 0                                                                                                    | 0                                                                                                    | 0                                                                                                    |
| 7    | 00000000002                                                                                            | ENGINE OIL<br>VANELLUS CF4<br>15W40                                                                                                    | 252518130139                                                                                                    | ASSY.OIL FILTER (SPIN<br>ON) 1613 STEEL                                                                                                    | 1000                                                                                                    | Dem-11                                                                                                    | 5                                                                                                    | Qtn-11                                                                                                    | 5                                                                                                    |                                                                                                    | 0                                                                                                    |                                                                                                    |                                                                                                    | 0                                                                                                    | 0                                                                                                    | 0                                                                                                    |
| 8    | 00000000002                                                                                            | ENGINE OIL<br>VANELLUS CF4<br>15W40                                                                                                    | 252518130139                                                                                                    | ASSY.OIL FILTER (SPIN<br>ON) 1613 STEEL                                                                                                    | 1000                                                                                                    | Dem-10                                                                                                    | 5                                                                                                    | Qtn-10                                                                                                    | 5                                                                                                    |                                                                                                    | 0                                                                                                    |                                                                                                    |                                                                                                    | 0                                                                                                    | 0                                                                                                    | 0                                                                                                    |
| 9    | 00000000002                                                                                            | AUTO GEAR OIL<br>80EP                                                                                                    | 278054209938                                                                                                    | SPEEDO SENSOR<br>12V/24V PADMINI 8<br>PULS                                                                                                    | 1300                                                                                                    | Dem-2                                                                                                    | 2                                                                                                    | Qtn-2                                                                                                    | 2                                                                                                    | SPD-2                                                                                                    | 17                                                                                                    |                                                                                                    |                                                                                                    | 0                                                                                                    | 17                                                                                                    | 0                                                                                                    |
| 10   | 00000000002                                                                                            | AUTO GEAR OIL<br>80EP                                                                                                    | 277042300102                                                                                                    | AUTOMATIC SLACK<br>ADJ.RH.45                                                                                                    | 15088                                                                                                    | Dem-6                                                                                                    | 2                                                                                                    | Qtn-6                                                                                                    | 2                                                                                                    | SPD-5                                                                                                    | 16                                                                                                    |                                                                                                    |                                                                                                    | 0                                                                                                    | 16                                                                                                    | ٥                                                                                                    |
| 11   | 0000000003                                                                                             | DIFFOIL (HYPO<br>GEAR OIL 90EP)                                                                                                    |                                                                                                    |                                                                                                    | 0                                                                                                    | Dem-6                                                                                                    | з                                                                                                    | Qtn-6                                                                                                    | 0                                                                                                    |                                                                                                    | 0                                                                                                    |                                                                                                    |                                                                                                    | 0                                                                                                    | 0                                                                                                    | 0                                                                                                    |
| 12   | 00000000003                                                                                            | DIFFOIL (HYPO<br>GEAR OIL 90EP)                                                                                                    |                                                                                                    |                                                                                                    | 0                                                                                                    | Dem-2                                                                                                    | 3                                                                                                    | Qtn-2                                                                                                    | 0                                                                                                    |                                                                                                    | 0                                                                                                    |                                                                                                    |                                                                                                    | 0                                                                                                    | 0                                                                                                    | 0                                                                                                    |
| 13   | 00000000004                                                                                            | POWER STRGOIL<br>ATF                                                                                                    |                                                                                                    |                                                                                                    | 0                                                                                                    | Dem-2                                                                                                    | 4                                                                                                    | Qtn-2                                                                                                    | 0                                                                                                    |                                                                                                    | 0                                                                                                    |                                                                                                    |                                                                                                    | 0                                                                                                    | 0                                                                                                    | 0                                                                                                    |
| 14   | 00000000004                                                                                            | POWER STRGOIL                                                                                                    |                                                                                                    |                                                                                                    | 0                                                                                                    | Dem-6                                                                                                    | 4                                                                                                    | Qtn-6                                                                                                    | 0                                                                                                    |                                                                                                    | 0                                                                                                    |                                                                                                    |                                                                                                    | 0                                                                                                    | 0                                                                                                    | 0                                                                                                    |
|      | 31       2       3       4       5       6       7       8       9       10       11       12       13 | 00000000000           2         00000000000           3         00000000000           4         00000000001           5         00000000001           6         000000000001           7         000000000000000000000000000000000000 | L.         Item Code Party         Item Code Party           1         0000000000         ASSY FAN MOTOR-<br>TOYOTA           2         0000000000         ASSY FAN MOTOR-<br>TOYOTA           2         0000000000         CNSY FAN MOTOR-<br>TOYOTA           3         0000000001         ENGINE OIL<br>VAMELLUS CF4           4         0000000001         ENGINE OIL<br>VAMELLUS CF4           5         0000000001         ASSY FAN MOTOR-<br>TOYOTA           5         00000000001         ASSY FAN MOTOR-<br>TOYOTA           6         00000000001         ASSY FAN MOTOR-<br>TOYOTA           7         00000000001         ASSY FAN MOTOR-<br>TOYOTA           7         00000000001         ASSY FAN MOTOR-<br>TOYOTA           7         00000000002         ENGINE OIL<br>VAMELLUS CF4           8         00000000002         ENGINE OIL<br>VAMELLUS CF4           9         00000000002         AUTO GEAR OIL           10         00000000002         AUTO GEAR OIL           11         00000000002         OIFFOIL (HYPO<br>GEAR OIL S0EP)           12         00000000003         OIFFOIL (HYPO<br>GEAR OIL S0EP)           13         0000000004         POWER STRGOIL | L.         IsmCode Farty         Ism Description<br>Party         IsmCode<br>Http           1.         0000000000         ASBY FAN MOTOR-<br>TOYOTA         284154108205           2.         0000000000         ASBY FAN MOTOR-<br>TOYOTA         282151130139           2.         0000000000         ASBY FAN MOTOR-<br>TOYOTA         252518130139           3.         00000000001         ENGINE OIL<br>VANELLUB GFA         8672400001           4.         00000000001         ENGINE OIL<br>VANELLUB GFA         28415450100           5.         00000000001         ASSY FAN MOTOR-<br>TOYOTA         252518130139           6.         00000000001         ASSY FAN MOTOR-<br>TOYOTA         252518130139           70         00000000001         ASSY FAN MOTOR-<br>TOYOTA         252518130139           6.         00000000002         ENGINE OIL<br>VANELLUB GFA         252518130139           70         00000000002         ENGINE OIL<br>VANELLUB GFA         252518130139           70         00000000002         AUTO GEAR OIL<br>BEEP         27805420938           70         00000000002         AUTO GEAR OIL<br>BEEP         27704230102           71         00000000002         DIFFOL (HYPO<br>GEAR OIL BEEP         27704230102           71         00000000003         DIFFOL (HYPO<br>GEAR OIL BEEP         277042 | L.         IsmCode Farty         Item Description<br>Party         IsmCode<br>Item Description Hito         Ism Description<br>Hito         Ism Description Hito           1         0000000000         ASSY PAN MOTOR:<br>TOYOTA         284154108205         BRACKET (BATT<br>CABLE)           2         0000000000         ASSY PAN MOTOR:<br>TOYOTA         252518130139         ASSY OL FLITER (BPIN<br>ON) 1613 STEEL           3         00000000001         ENGINE OL<br>WARELUB CF4         86872400001         Engine Mounting ACE<br>Rear           4         00000000001         ENGINE OL<br>WARELUB CF4         284154500106         STRG LOCK CUM<br>ISHITION SWITCH           5         00000000001         ASSY FAN MOTOR:<br>TOYOTA         282518130139         ASSY.OL FLITER (SPIN<br>ON) 1813 STEEL           6         00000000001         ASSY FAN MOTOR:<br>TOYOTA         282518130139         ASSY.OL FLITER (SPIN<br>ON) 1813 STEEL           7         00000000001         ASSY FAN MOTOR:<br>TOYOTA         282518130139         ASSY.OL FLITER (SPIN<br>ON) 1813 STEEL           8         00000000002         ENGINE OL<br>WARELUB CF4         282518130139         ASSY.OL FLITER (SPIN<br>ON) 1813 STEEL           9         00000000002         ENGINE OL<br>WARELUB CF4         282518130139         ASSY.OL FLITER (SPIN<br>ON) 1813 STEEL           10         00000000002         ALTO GEAR OL<br>BOEP         272054209038         SPEED | L.         IsonCode Party         Item Description<br>Party         Item Code<br>Party         Item Description<br>Party         Item Code<br>Party         Item Description<br>Party         Item Description<br>Party         Item Party         Item Description<br>Party         Item Description<br>Party         Item Description<br>Party         Item Description<br>Party         Item Description<br>Party         Item Description<br>Party         Item Description<br>Party         Item Description<br>Party         Item Description<br>Party         Item Party         Item Party | Image: Sector in the image: Sector in the image: | Imaccode Party         Item Description<br>Party         Item Code<br>Ntice         Item Description<br>Ntice         Item Description<br>Ntice         Item Description<br>Party         Processing<br>Party         Item Description<br>Party         Party         Item Code<br>Party         Party         Item Code<br>Party         Party         Item Description<br>Party         Party Party         Item Code<br>Party         Party Party         Item Code<br>Party         Party Party         Item Code<br>Party         Party Party         Item Code<br>Party         Party Party         Item Code<br>Party         Party Party         Item Code<br>Party         Party Party         Item Code<br>Party         Party Party         Item Code<br>Party         Party Party         Item Code<br>Party         Party         Item Code<br>Party         Item Code<br>P | Image: Second Second | Number of the start of the start o | Image: second second | Hart         Iman Code Farty         Iman Code Farty | Image: service weight weight | 1         Number of Section (Section (Secti | 1.         Name Care Brain         Name Care Brain | 1         Indicate with first state with state with stat |

## **Customer** Order List -Backorder

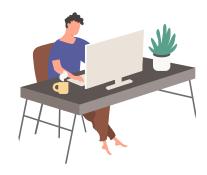

View Backorder Details

|                  | OME TO NI                                  | ITOL ASTHA OI<br>RE !                               | NLINE                |            |                                 | fyyin<br><mark>ゐ</mark> | 20              | Cs<br>Or   | der List   |          | NDUS                  | TRIES LI           | MITED-    | KAM Excel<br>Upload             | ≗ MD<br>Mahbu |
|------------------|--------------------------------------------|-----------------------------------------------------|----------------------|------------|---------------------------------|-------------------------|-----------------|------------|------------|----------|-----------------------|--------------------|-----------|---------------------------------|---------------|
|                  | 1                                          |                                                     |                      |            | Type P                          | arts Name, (            | Code ,Veh       | icle ETC   |            |          |                       |                    |           |                                 | (             |
| E                | Parts (                                    | Categories                                          |                      | ~          | Home                            | Who W                   | e Are∽          | Sale       | s Network~ | Se       | rvice Ne              | twork ~            | Spare Par | ts∽                             | <b>16307</b>  |
| Or               | der                                        | List                                                |                      |            |                                 |                         | Cl              | ick        | here t     | o p      | revi                  | ew Ba              | ickoi     | rder Detail                     | Is            |
|                  |                                            | me:SHAH C                                           |                      |            |                                 |                         |                 |            |            |          |                       | :MD Mahbub         | Hosain    |                                 |               |
| SPD              |                                            | Idress:CHAR<br>Ice:R558-SH/<br>Supply De            | ALL CEM              |            |                                 | MITED                   | ISHIGAN         | ]          |            |          | 7131402)<br>ss:mhbipu | 29<br>112000@yahoo | D.COM     |                                 |               |
| SPD              | Referen                                    | ce:R558-SH/                                         | ALL CEM              | ENT INDUST | TRIES LIN                       | MITED                   | Total<br>Amount | Req.<br>No |            |          |                       |                    | D.COM     | Details                         |               |
| SPD<br>Bac       | Referen<br>:korder<br>Dem.<br>No           | ce:R558-SH/<br>Supply De                            | etails<br>Qtn.       | ENT INDUST | FRIES LIN<br>Statemen           | MITED t                 | Total           | Req.       | Emai       | I Addres | ss:mhbipu<br>Invoice  |                    | o.com     | Details                         |               |
| SPD<br>Bac       | Referen<br>:korder<br>Dem.<br>No           | ce:R558-SH<br>Supply D<br>Dem. Date<br>24-Apr-2022  | etails<br>Qtn.       | ENT INDUST | FRIES LIN<br>Statemen           | MITED t                 | Total           | Req.       | Emai       | I Addres | ss:mhbipu<br>Invoice  | ul2000@yahoo       | o.com     | Details                         |               |
| SPD<br>Bac<br>SL | Referen<br>:korder<br>Dem.<br>No<br>Dem-50 | ce:R558-SH<br>Supply Do<br>Dem. Date<br>24-Apr-2022 | etails<br>Qtn.<br>No | ENT INDUST | FRIES LIN<br>Statemen<br>PO. No | MITED t                 | Total           | Req.       | Emai       | I Addres | ss:mhbipu<br>Invoice  | U2000@yahoo        | O.COM     | Details<br>PO Det. PO Scan Copy | Supply Det.   |

# Customer Order List -Backorder

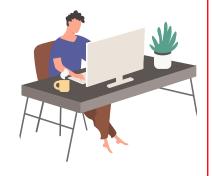

#### View Backorder Details in-between selected dates

|            | DME TO NI                                         | TOLASTHA OI<br>RE !                                                   | NLINE                            |                                    | Follow<br>US:              | fyy in<br>N          | D            | Or            | der List   | B      | NDUS                 | TRIES LI                    | MITED-   | KAM E<br>Uploa |             | ≗ MD<br>MAHB | UB     |
|------------|---------------------------------------------------|-----------------------------------------------------------------------|----------------------------------|------------------------------------|----------------------------|----------------------|--------------|---------------|------------|--------|----------------------|-----------------------------|----------|----------------|-------------|--------------|--------|
|            | ,                                                 |                                                                       |                                  |                                    | Type Pa                    | arts Name, (         | Code ,Veh    | icle ETC      |            |        |                      |                             |          |                |             |              | Q      |
| Ē          | Parts C                                           | Categories                                                            |                                  | ~                                  | Home                       | Who W                | e Are∽       | Sale          | s Network~ | Se     | rvice Ne             | twork ~                     | Spare Pa | ts∽            |             | 1630         | )7 -(1 |
| Or         | der                                               | List                                                                  |                                  |                                    |                            | S                    | elec         | t da          | ate an     | d c    | lick                 | for B                       | acko     | order F        | Repo        | ort          |        |
| Com        |                                                   | me:SHAH C                                                             |                                  |                                    |                            |                      |              |               |            |        |                      | :MD Mahbub                  | Hosain   |                |             |              |        |
| SPD        |                                                   | dress:CHAR<br>ce:R558-SH/<br>Supply D                                 | AH CEM                           | _                                  |                            | MITED                | ISHIGAN.     | ]             |            |        | 7131402)<br>s:mhbipu | 29<br>ul2000@yaho           | oo.com   |                |             |              |        |
| SPD        | Referen                                           | ce:R558-SH/                                                           | AH CEM<br>etails                 | ENT INDUST                         | TRIES LIN<br>Statemen      | MITED                |              |               |            |        | s:mhbipu             |                             | bo.com   |                |             |              |        |
| SPD        | Referen                                           | ce:R558-SH/<br>Supply D                                               | AH CEM<br>etails                 | ENT INDUST                         | TRIES LIN<br>Statemen      | MITED<br>t<br>To Ord |              |               | Emai       |        | s:mhbipu             | ul2000@yaho                 | bo.com   | Details        |             |              |        |
| SPD<br>Bac | Referen<br>:korder<br>Fro<br>Dem.<br>No           | ce:R558-SH/<br>Supply Dr<br>om Order Date                             | AH CEM<br>etails<br>2: 2<br>Qtn. | ENT INDUST<br>Account<br>3-Mar-201 | TRIES LIN<br>Statemen<br>O | t<br>To Ord<br>Date: | ler<br>Total | 24-Aj<br>Req. | Emai       | Addres | Backo                | ul2000@yaho                 |          | Details        |             |              |        |
| SPD<br>Bac | Referen<br>:korder<br>Fro<br>Dem.<br>No<br>Dem-50 | ce:R558-SH/<br>Supply Do<br>om Order Date<br>Dem. Date                | AH CEM<br>etails<br>2: 2<br>Qtn. | ENT INDUST<br>Account<br>3-Mar-201 | TRIES LIN<br>Statemen<br>O | t<br>To Ord<br>Date: | ler<br>Total | 24-Aj<br>Req. | Emai       | Addres | Backo                | ul2000@yahc                 |          | Details        |             |              |        |
| SPD<br>Bac | Referen<br>:korder<br>Fro<br>Dem.<br>No<br>Dem-50 | ce:R558-SH/<br>Supply Do<br>om Order Date<br>Dem. Date<br>24-Apr-2022 | AH CEM<br>etails<br>2: 2<br>Qtn. | ENT INDUST<br>Account<br>3-Mar-201 | TRIES LIN<br>Statemen<br>O | t<br>To Ord<br>Date: | ler<br>Total | 24-Aj<br>Req. | Emai       | Addres | Backo                | ul2000@yahc<br>order Report |          |                | ) Scan Copy | Supply Det.  |        |

#### **Preview Of Backorder Information**

#### Backorder Information

| OL-NIL |    |            |                                |                    |         |                  |              |                                     |                 |                  |             |                     |
|--------|----|------------|--------------------------------|--------------------|---------|------------------|--------------|-------------------------------------|-----------------|------------------|-------------|---------------------|
|        | SL | Party Code | Party Name                     | Address            | Req No. | Requisition Date | ItemCode     | Description                         | Total Order Qty | Total Supply Qty | Reduced Qty | Total Backorder Qty |
|        | 1  | R91        | Faalgun AAT TRANSPORT PVT.LTD. | 80/A,MALIBAG,DHAKA | 120941  | 07-09-2014       | 278603999945 | FLY WHEEL BEARING GB-40 -6304       | 1               | 0                | 0           | 1                   |
| 0      | 2  | R91        | Faalgun AAT TRANSPORT PVT.LTD. | 80/A,MALIBAG,DHAKA | 108624  | 20-04-2014       | 278607989929 | SET HT CABLE 1510 CNG               | 3               | 2                | 0           | 1                   |
| Co     | 3  | R91        | Faalgun AAT TRANSPORT PVT.LTD. | 80/A,MALIBAG,DHAKA | 104993  | 10-03-2014       | 250526305401 | 4TH GEAR COUNTER(GBS-40) T-28       | 2               | 0                | 0           | 2                   |
| Col    | 4  | R91        | Faalgun AAT TRANSPORT PVT.LTD. | 80/A,MALIBAG,DHAKA | 104026  | 27-02-2014       | 250526305401 | 4TH GEAR COUNTER(GBS-40) T-28       | 2               | 0                | 0           | 2                   |
| SP     | 5  | R91        | Faalgun AAT TRANSPORT PVT.LTD. | 80/A,MALIBAG,DHAKA | 69032   | 05-01-2013       | 278615999904 | MOTOR STARTING 24 VOLTS             | 2               | 0                | 0           | 2                   |
| B      | 6  | R91        | Faalgun AAT TRANSPORT PVT.LTD. | 80/A,MALIBAG,DHAKA | 65967   | 15-11-2012       | L01402000008 | STATOR WINDING FINAL- CUMMINS       | 1               | 0                | 0           | 1                   |
|        | 7  | R91        | Faalgun AAT TRANSPORT PVT.LTD. | 80/A,MALIBAG,DHAKA | 65312   | 05-11-2012       | 277847100109 | ASSY.BURST DISC WITH FUSIBLE ALLOY  | 5               | 0                | 0           | 5                   |
|        | 8  | R91        | Faalgun AAT TRANSPORT PVT.LTD. | 80/A,MALIBAG,DHAKA | 64453   | 17-10-2012       | L01402000008 | STATOR WINDING FINAL- CUMMINS       | 1               | 0                | 0           | 1                   |
|        | 9  | R91        | Faalgun AAT TRANSPORT PVT.LTD. | 80/A,MALIBAG,DHAKA | 64453   | 17-10-2012       | 277847100109 | ASSY, BURST DISC WITH FUSIBLE ALLOY | 5               | 0                | 0           | 5                   |
| sι     | 10 | R91        | Faalgun AAT TRANSPORT PVT.LTD. | 80/A,MALIBAG,DHAKA | 64453   | 17-10-2012       | 264143700124 | MINOR REP KIT A/DRYER               | 20              | 19               | 0           | 1                   |
| 1      | 11 | R91        | Faalgun AAT TRANSPORT PVT.LTD. | 80/A,MALIBAG,DHAKA | 64220   | 15-10-2012       | 277847100109 | ASSY.BURST DISC WITH FUSIBLE ALLOY  | 5               | 0                | 0           | 5                   |
| 2      | 12 | R91        | Faalgun AAT TRANSPORT PVT.LTD. | 80/A,MALIBAG,DHAKA | 62898   | 29-09-2012       | L01402000008 | STATOR WINDING FINAL- CUMMINS       | 1               | 0                | 0           | 1                   |
|        | 13 | R91        | Faalgun AAT TRANSPORT PVT.LTD. | 80/A,MALIBAG,DHAKA | 62898   | 29-09-2012       | 277847100109 | ASSY.BURST DISC WITH FUSIBLE ALLOY  | 5               | 0                | 0           | 5                   |
| 3      | 14 | R91        | Faalgun AAT TRANSPORT PVT.LTD. | 80/A,MALIBAG,DHAKA | 60713   | 13-09-2012       | L01402000008 | STATOR WINDING FINAL- CUMMINS       | 1               | 0                | 0           | 1                   |
| 4      | 15 | R91        | Faalgun AAT TRANSPORT PVT.LTD. | 80/A,MALIBAG,DHAKA | 54635   | 02-07-2012       | L01402000008 | STATOR WINDING FINAL- CUMMINS       | 1               | 0                | 0           | 1                   |
| 5      | 16 | R91        | Faalgun AAT TRANSPORT PVT.LTD. | 80/A,MALIBAG,DHAKA | 54635   | 02-07-2012       | 277847100109 | ASSY, BURST DISC WITH FUSIBLE ALLOY | 9               | 4                | 0           | 5                   |
|        | 15 | R91        | Faalgun AAT TRANSPORT PVT.LTD. | 80/A,MALIBAG,DHAKA | 54635   | 02-07-2012       | L01402000008 | STATOR WINDING FINAL- CUMMINS       | 1               | 0                | 0           | 1                   |
|        | 16 | R91        | Faalgun AAT TRANSPORT PVT.LTD. | 80/A,MALIBAG,DHAKA | 54635   | 02-07-2012       | 277847100109 | ASSY, BURST DISC WITH FUSIBLE ALLOY | 9               | 4                | 0           | 5                   |
|        | 17 | R91        | Faalgun AAT TRANSPORT PVT.LTD. | 80/A,MALIBAG,DHAKA | 52873   | 10-06-2012       | 0009811201   | BEARING CYL ROLLER NU-309           | 6               | 3                | 0           | 3                   |
|        | 18 | R91        | Faalgun AAT TRANSPORT PVT.LTD. | 80/A,MALIBAG,DHAKA | 48644   | 17-04-2012       | 206035013001 | TAP ROLLER BRG-31312-L              | 1               | 0                | 0           | 1                   |
|        | 19 | R91        | Faalgun AAT TRANSPORT PVT.LTD. | 80/A,MALIBAG,DHAKA | 48644   | 17-04-2012       | 278601999902 | CAM BUSH CUMMINS                    | 2               | 0                | 0           | 2                   |
| гоі    | 20 | R91        | Faalgun AAT TRANSPORT PVT.LTD. | 80/A,MALIBAG,DHAKA | 48644   | 17-04-2012       | 250526203129 | Cyl. Roller Bearing- NUP-309        | 2               | 0                | 0           | 2                   |
|        |    |            |                                |                    |         |                  |              | Total                               | 75              | 28               | 0           | 47                  |
| ldr    |    |            |                                |                    |         |                  |              |                                     |                 |                  |             |                     |

View **Backorder Details** in-between selected dates

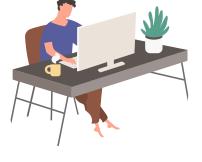

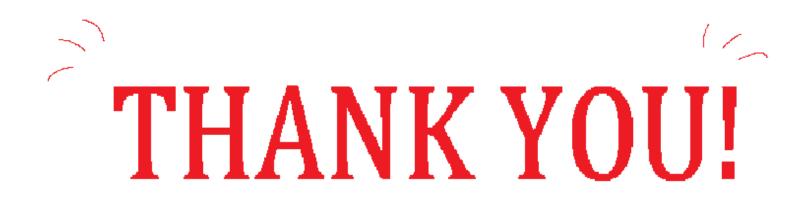